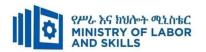

# WEB DEVELOPMENT AND DATABASE ADMINISTRATION LEVEL - I

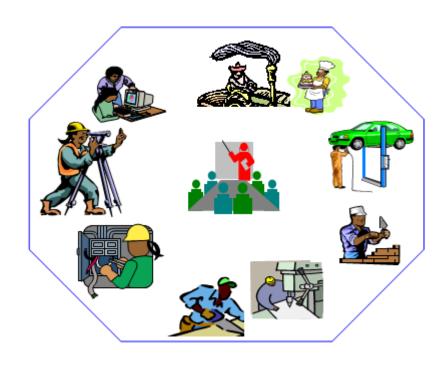

# TVET CURRICULUM

Based on December, 2021 Version-IV
Occupational standard (OS)

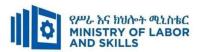

## **Preface**

The reformed TVET-System is an outcome-based system. It utilizes the needs of the labor market and occupational requirements from the world of work as the benchmark and standard for TVET delivery. The requirements from the world of work are analyzed and documented – taking into account international benchmarking – as occupational standards (OS).

In the reformed TVET-System, curricula and curriculum development play an important role with regard to quality driven comparable TVET-Delivery. The Curricula help to facilitate the training process in a way, that trainees acquire the set of occupational competences (skills, knowledge and attitude) required at the working place and defined in the occupational standards (OS).

This curriculum has been developed by a group of professional experts from different Regional TVET Bureaus, colleges, Industries, Institutes and universities based on the occupational standard for **Web Development and Database Administration Level I.** 

The curriculum development process has been actively supported and facilitated by **Ministry** of Labor and Skills.

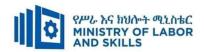

#### **TVET-Program Design**

## 1.1. TVET-Program Title: Web Development and Database Administration Level I

#### **1.2.** TVET-Program Description

The Program is designed to develop the necessary knowledge, skills and attitude of the trainees to the standard required by the occupation. The contents of this program are in line with the occupational standard. The Trainees who successfully completed the Program will be qualified to work as a **Web Development & Database Administration Assistant I** with competencies elaborated in the respective OS. Graduates of the program will have the required qualification to work in the **Economic Infrastructure (EIS)** sector in the field of **Web development and Database Administration.** 

The prime objective of this training program is to equip the Trainees with the identified competences specified in the OS. Graduates are therefore expected to Operate Personal Computer, Connect Hardware Peripherals, Install Software Application, Protect Application or System Software, Maintain Inventories of Hardware and Software and Documentation, Operate word-processing applications, Operate Spreadsheet Application, Create a simple markup language document, Access and Use Database Application and Apply 5S Procedures. in accordance with the performance criteria and evidence guide described in the OS.

#### 1.3. TVET-Program Training Outcomes

The expected outputs of this program are the acquisition and implementation of the following units of competences:

EIS WDDBA1 01 1221 Operate Personal Computer

EIS WDDBA1 02 1221 Connect Hardware Peripherals

EIS WDDBA1 03 1221 Install Software Application

EIS WDDBA1 04 1221 Protect Application or System Software

EIS WDDBA1051221 Maintain Inventories of Hardware and Software and Documentation

**EIS WDDBA1 06 1221** Operate word-processing applications

EIS WDDBA1 07 1221 Operate Spreadsheet Application

EIS WDDBA1 08 1221 Create a simple markup language document

EIS WDDBA1 09 1221 Access and Use Database Application

EIS WDDBA1 10 1221 Apply 5S Procedures

| Page 2 of 95 | Author/Copyright:            | Hardware and Networking Service | Version - I |
|--------------|------------------------------|---------------------------------|-------------|
|              | Ministry of Labor and Skills | Level- I                        | March, 2022 |

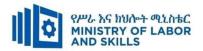

# 1.4. Duration of the TVET-Program

The Program will have duration of <u>480</u> *hours* including the on school/ Institution training and on-the-job practice or cooperative training time. Such cooperative training based on realities of the industry, nature of the occupation, location of the TVET institution, and other factors will be considered in the training delivery to ensure that trainees acquire practical and workplace experience.

| S.No | Unit competency         | TVET I | Institution | Cooperative | Total | Remarks |
|------|-------------------------|--------|-------------|-------------|-------|---------|
|      |                         | tra    | ining       | training    | hours |         |
|      |                         | Theory | Practical   | 1           |       |         |
| 1.   | Apply 5S Procedures     | 10     | 20          | 10          | 40    |         |
| 2.   | Connect Hardware        | 8      | 32          | 12          | 52    |         |
| 2.   | Peripherals             |        |             |             |       |         |
| 3.   | Operate Personal        | 15     | 35          | 10          | 60    |         |
| 3.   | Computer                |        |             |             |       |         |
| 4.   | Install Software        | 10     | 20          | 10          | 40    |         |
| 4.   | Application             |        |             |             |       |         |
| 5.   | Protect Application or  | 4      | 16          | 10          | 30    |         |
| 3.   | System Software         |        |             |             |       |         |
| 6.   | Operate word-processing | 8      | 24          | 8           | 40    |         |
| 0.   | applications            |        |             |             |       |         |
| 7.   | Operate Spreadsheet     | 8      | 32          | 8           | 48    |         |
| /.   | Application             |        |             |             |       |         |
| 8.   | Access and Use Database | 20     | 40          | 10          | 70    |         |
| 0.   | Application             |        |             |             |       |         |
|      | Maintain Inventories of | 5      | 20          | 5           | 30    |         |
| 9.   | Hardware and Software   |        |             |             |       |         |
|      | and Documentation       |        |             |             |       |         |
| 10.  | Create a simple markup  | 20     | 40          | 10          | 70    |         |
| 10.  | language document       |        |             |             |       |         |

| Page 3 of 95 | Author/Copyright:            | Hardware and Networking Service | Version - I |
|--------------|------------------------------|---------------------------------|-------------|
|              | Ministry of Labor and Skills | Level- I                        | March, 2022 |

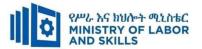

#### 1.5. Qualification Level and Certification

Based on the descriptors elaborated on the Ethiopian National TVET Qualification Framework (NTQF) the qualification of this specific TVET Program is Level I.

The trainee can exit after successfully completing the modules in one level and will be awarded the equivalent institutional certificate on the level completed. However, only institutional certificate of training accomplishment will be awarded.

#### 1.6. Target Groups

Any citizen **with or without disability** who meets the entry requirements under items 1.7 and capable of participating in the training activities is entitled to take part in the Program.

#### 1.7 Entry Requirements

The prospective participants of this program are required to possess the requirements or directive of the **Ministry of Labor and Skills**.

#### **1.8** Mode of Delivery

This TVET-Program is characterized as a formal Program on middle level technical skills. The mode of delivery is co-operative training. The time spent by the trainees in the real work place/ industry will give them enough exposure to the actual world of work and enable them to get hands-on experience.

The co-operative approach will be supported with school-based lecture-discussion, simulation and actual practice. These modalities will be utilized before the trainees are exposed to the industry environment.

Hence based on the nature of the occupation, location of the TVET institutions, and interest of the industry alternative mode of cooperative training such as apprenticeships, internship and traineeship will be employed. In addition, in the areas where industry is not sufficiently available the established production and service centers/learning factories in TVET institutions will be used as cooperative training places. The Training-Institution and identified companies have forged an agreement to co-operate with regard to the implementation of this program.

| Page 4 of 95 | Author/Copyright:            | Hardware and Networking Service | Version - I |
|--------------|------------------------------|---------------------------------|-------------|
|              | Ministry of Labor and Skills | Level- I                        | March, 2022 |

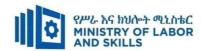

# 1.9. TVET-Program Structure

| Unit of Con        | npetence            | Module Code & Title |                    | Training Outcomes                           | Duration<br>(In Hours) |
|--------------------|---------------------|---------------------|--------------------|---------------------------------------------|------------------------|
| EIS WDDBA1 10 1221 | Apply 5S Procedures | EIS WDDBA1 M01 0322 | Applying 5S        | Prepare for work                            | 40                     |
|                    |                     |                     | <u>Procedures</u>  | Sort items                                  |                        |
|                    |                     |                     |                    | Set all items in order                      |                        |
|                    |                     |                     |                    | Perform shine activities                    |                        |
|                    |                     |                     |                    | Standardize 5S                              |                        |
|                    |                     |                     |                    | Sustain 5S                                  |                        |
| EIS WDDBA1 02 1221 | Connect Hardware    | EIS WDDBA1 M02 0322 | Connecting         | Confirm requirements of client              | 52                     |
|                    | <u>Peripherals</u>  |                     | <u>Hardware</u>    | Obtain required peripherals                 |                        |
|                    |                     |                     | <u>Peripherals</u> | Connect hardware peripherals                |                        |
|                    |                     |                     |                    | Connect workstation to the internet         |                        |
| EIS WDDBA1 01 1221 | Operate Personal    | EIS WDDBA1 M03 0322 | <u>Operating</u>   | Start the computer                          | 60                     |
|                    | <u>Computer</u>     |                     | <u>Personal</u>    | Access basic system information             |                        |
|                    |                     |                     | <u>Computer</u>    | Navigate and Manipulate desktop             |                        |
|                    |                     |                     |                    | environment                                 |                        |
|                    |                     |                     |                    | Organize basic directory/ folder            |                        |
|                    |                     |                     |                    | structure and Files                         |                        |
|                    |                     |                     |                    | Organize files for user and/or organization |                        |
|                    |                     |                     |                    | requirements                                |                        |
|                    |                     |                     |                    | Printer installing                          |                        |

| Page 5 of 95 | Author/Copyright:            | Hardware and Networking Service | Version - I |
|--------------|------------------------------|---------------------------------|-------------|
|              | Ministry of Labor and Skills | Level- I                        | March, 2022 |

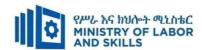

| EIS WDDBA1 03 1221 | Install Software            | EIS WDDBA1 M04 0322 | Installing          | Determine software and upgrade              | 40 |
|--------------------|-----------------------------|---------------------|---------------------|---------------------------------------------|----|
|                    | <u>Application</u>          |                     | <u>Software</u>     | requirements                                |    |
|                    |                             |                     | <u>Application</u>  | Obtain software or software upgrade         |    |
|                    |                             |                     |                     | Install or upgrade software                 |    |
| EIS WDDBA1 04 1221 | Protect Application or      | EIS WDDBA1 M05 0322 | Protecting          | Ensure user accounts are controlled         | 30 |
|                    | System software             |                     | Application or      | Detect and remove destructive software      |    |
|                    |                             |                     | <u>System</u>       | Identify and take action to stop spam       |    |
|                    |                             |                     | <u>software</u>     | Perform workplace duties following          |    |
|                    |                             |                     |                     | written notices                             |    |
| EIS WDDBA1 06 1221 | Operate word-               | EIS WDDBA1 M06 0322 | <u>Operating</u>    | Apply OHS practices                         | 40 |
|                    | processing                  |                     | word-               | Create documents                            |    |
|                    | <u>applications</u>         |                     | processing          | Customize basic settings to meet page       |    |
|                    |                             |                     | <u>applications</u> | layout conventions                          |    |
|                    |                             |                     |                     | Format documents                            |    |
|                    |                             |                     |                     | Create tables                               |    |
|                    |                             |                     |                     | Add images                                  |    |
|                    |                             |                     |                     | Print documents                             |    |
| EIS WDDBA1 07 1221 | Operate Spreadsheet         | EIS WDDBA1 M07 0322 | <u>Operating</u>    | Create spreadsheets                         | 48 |
|                    | <u>Application</u>          |                     | <u>Spreadsheet</u>  | Customize basic settings                    |    |
|                    |                             |                     | <b>Application</b>  | Format spreadsheet                          |    |
|                    |                             |                     |                     | Incorporate object and chart in spreadsheet |    |
|                    |                             |                     |                     | Print spreadsheet                           |    |
| EIS WDDBA1 09 1221 | Access and Use              | EIS WDDBA1 M08 0322 | Accessing and       | Create database objects                     | 70 |
|                    | <b>Database Application</b> |                     | <u>Use Database</u> | Add record on table                         |    |
|                    |                             |                     | <u>Application</u>  |                                             |    |

| Page 6 of 95 | Author/Copyright:            | Hardware and Networking Service | Version - I |
|--------------|------------------------------|---------------------------------|-------------|
|              | Ministry of Labor and Skills | Level- I                        | March, 2022 |

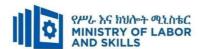

|                    |                      |                                       |                       | Customize basic settings           |
|--------------------|----------------------|---------------------------------------|-----------------------|------------------------------------|
| EIS WDDBA1 05 1221 | Maintain Inventories | EIS WDDBA1 M09 0322                   | Maintaining           | Document and update inventory      |
|                    | of Hardware and      |                                       | <u>Inventories of</u> | Store technical documentation      |
|                    | Software and         |                                       | Hardware and          | Assess quality of receive articles |
|                    | <u>Documentation</u> |                                       | Software and          |                                    |
|                    |                      |                                       | <u>Documentation</u>  |                                    |
| EIS WDDBA1 08 1221 | Create a simple      | EIS WDDBA1 M10 0322                   | Creating a            | Review requirements     70         |
|                    | markup language      |                                       | simple markup         | Create document structure          |
|                    | document             |                                       | <u>language</u>       | Validate documents                 |
|                    |                      | Il adicities in and and falls TWET in | <u>document</u>       |                                    |

<sup>\*</sup>The time duration (Hours) indicated for the module should include all activities in and out of the TVET institution.

| Page 7 of 95 | Author/Copyright:            | Hardware and Networking Service | Version - I |
|--------------|------------------------------|---------------------------------|-------------|
|              | Ministry of Labor and Skills | Level- I                        | March, 2022 |

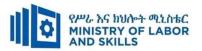

#### 1.10 Institutional Assessment

Two types of evaluation will be used in determining the extent to which training outcomes are achieved. The specific training outcomes are stated in the modules. In assessing them, verifiable and observable indicators and standards shall be used.

The *formative assessment* is incorporated in the training modules and form part of the training process. Formative evaluation provides the trainee with feedback regarding success or failure in attaining training outcomes. It identifies the specific training errors that need to be corrected, and provides reinforcement for successful performance as well. For the teacher, formative evaluation provides information for making instruction and remedial work more effective.

Summative Evaluation the other form of evaluation is given when all the modules in the program have been accomplished. It determines the extent to which competence have been achieved. And, the result of this assessment decision shall be expressed in the term of institutional Assessment implementation guidelines..

Techniques or tools for obtaining information about trainees' achievement include oral or written test, demonstration and on-site observation.

#### 1.11 TVET Teachers Profile

The teachers conducting this particular TVET Program are **B Level** and above who have satisfactory practical experiences or equivalent qualifications.

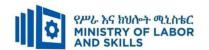

#### **LEARNING MODULE 01**

TVET-PROGRAMME TITLE: Web development and database administration Level I

**MODULE TITLE:** Applying 5s procédures

MODULE CODE: EIS WDDBA1 MO1 0322

**NOMINAL DURATION: 40 Hours** 

**MODULE DESCRIPTION**: This module covers the knowledge, skills and attitude required to apply 5S techniques to his/her workplace. It covers responsibility for the day-to-day operations of the workplace and ensuring that continuous improvements of Kaizen elements are initiated and institutionalized.

#### LEARNING OUTCOMES

At the end of the module the trainee will be able to:

- LO1. Prepare for work.
- LO2. Sort items.
- LO3. Set all items in order.
- LO4. Perform shine activities.
- LO5. Standardize 5S.
- LO6. Sustain 5S.

#### **MODULE CONTENTS:**

#### LO1. Prepare for work

- 1.1. Using work instructions to determine job requirements
- 1.2. Reading and interpreting job specifications
- 1.3. Observing OHS requirements throughout the work
- 1.4. Preparing and using 5s tools and equipment
- 1.5. Identify and checking safety equipment and tools
- 1.6. Preparing and using kaizen board

#### LO2. Sort items

- 2.1 Preparing plan for sort activities
- 2.2 Performing cleaning activities
- 2.3 Identifying all items in appropriate procedure
- 2.4 Listing necessary & unnecessary items in an appropriate format.

| Page 9 of 95 | Author/Copyright:            | Hardware and Networking Service | Version - I |
|--------------|------------------------------|---------------------------------|-------------|
|              | Ministry of Labor and Skills | Level- I                        | March, 2022 |

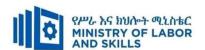

- 2.5 Using red tag strategy
- 2.6 Evaluating and placing unnecessary items appropriately
- 2.7 Recording and quantifying necessary items in appropriate formats
- 2.8 Reporting performance result in appropriate formats
- 2.9 Checking necessary items regularly in the workplace

#### LO3. Set all items in order

- 3.1 Preparing plan for set-in order activities
- 3.2 Performing general cleaning activities
- 3.3 Deciding location/layout, storage and indication methods for items
- 3.4 Preparing and using necessary tools and equipment for set-in order activities
- 3.5 Placing items in their assigned location
- 3.6 Returning items immediately after use
- 3.7 Reporting performance results using appropriate format
- 3.8 Checking each items regularly in its assigned location and order

#### LO4. Perform shine activities

- 4.1 Preparing plan for shine activities
  - 4.1.1 Cleaning schedule
  - 4.1.2 Inspection check list
- 4.2 Preparing and using necessary tools and equipment for shine activities
- 4.3 Implementing shine activities in appropriate procedures
- 4.4 Reporting performance result with appropriate formats
- 4.5 Conducting regular shining activities

#### LO5. Standardize 5S

- 5.1 Preparing and using plan to standardize 5s activities
- 5.2 Preparing and implementing tools and techniques to standardize 5s
- 5.3 Following checklist for standardize activities and reporting to relevant personnel.
- 5.4 Keeping workplace to the specified standard
- 5.5 Avoiding problems by standardizing activities

#### LO6. Sustain 5S

- 6.1 Preparing and following plan to sustain 5s activities
- 6.2 Discussing, Preparing and implementing tools and techniques to sustain 5s

| Page 10 of 95 | Author/Copyright:            | Hardware and Networking Service | Version - I |
|---------------|------------------------------|---------------------------------|-------------|
|               | Ministry of Labor and Skills | Level- I                        | March, 2022 |

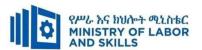

- 6.3 Inspecting workplace regularly
- 6.4 Cleaning up workplace
- 6.5 Identifying situations and taking procedure where compliance to standards
- 6.6 Recommending improvements to lift the level of compliance in the workplace
- 6.7 Following and reporting checklist to sustain activities to relevant personnel
- 6.8 Avoiding problems by sustaining activities

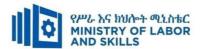

| Learning Me          | Learning Methods:                                               |                                                   |                                        |                              |  |  |
|----------------------|-----------------------------------------------------------------|---------------------------------------------------|----------------------------------------|------------------------------|--|--|
| For none             | Reason                                                          | nable Adjustment for Trainees with D              | Disability (TWD)                       |                              |  |  |
| impaired<br>trainees | Low Vision                                                      | Deaf                                              | Hard of hearing                        | Physical impairment          |  |  |
| Lecture-             | ❖ Provide large print text                                      | ❖ Assign sign language interpreter                | <ul> <li>Organize the class</li> </ul> | ❖ Organize the class room    |  |  |
| discussion           | Prepare the lecture in Audio/video                              | ❖ Arrange the class room seating to               | room seating                           | seating arrangement to be    |  |  |
|                      | <ul> <li>Organize the class room seating</li> </ul>             | be conducive for eye to eye                       | arrangement to be                      | accessible for               |  |  |
|                      | arrangement to be accessible to trainees                        | contact                                           | accessible to                          | wheelchairs users.           |  |  |
|                      | <ul> <li>Write short notes on the black/white board</li> </ul>  | ❖ Make sure the luminosity of the                 | trainees                               | ❖ Facilitate and support the |  |  |
|                      | using large text                                                | light of class room is kept                       | ❖ Speak loudly                         | trainees who have severe     |  |  |
|                      | ❖ Make sure the luminosity of the light of                      | ❖ Introduce new and relevant                      | <b>❖</b> Ensure the attention          | impairments on their         |  |  |
|                      | class room is kept                                              | vocabularies                                      | of the trainees                        | upper limbs to take note     |  |  |
|                      | <ul> <li>Use normal tone of voice</li> </ul>                    | <ul> <li>Use short and clear sentences</li> </ul> | ❖ Present the lecture                  | ❖ Provide Orientation on     |  |  |
|                      | <ul> <li>Encourage trainees to record the lecture in</li> </ul> | ❖ Give emphasis on visual lecture                 | in video format                        | the physical feature of the  |  |  |
|                      | audio format                                                    | and ensure the attention of the                   | <b>❖</b> Ensure the attention          | work shop                    |  |  |
|                      | <ul> <li>Provide Orientation on the physical</li> </ul>         | trainees                                          | of the trainees                        |                              |  |  |
|                      | feature of the work shop                                        | ❖ Avoid movement during lecture                   |                                        |                              |  |  |
|                      | ❖ Summarize main points                                         | time                                              |                                        |                              |  |  |
|                      |                                                                 | ❖ Present the lecture in video                    |                                        |                              |  |  |
|                      |                                                                 | format                                            |                                        |                              |  |  |
|                      |                                                                 | <ul> <li>Summarize main points</li> </ul>         |                                        |                              |  |  |

| Page 12 of 95 | Author/Copyright:            | Hardware and Networking Service | Version - I |
|---------------|------------------------------|---------------------------------|-------------|
|               | Ministry of Labor and Skills | Level- I                        | March, 2022 |

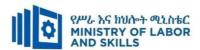

| Demonstrati | * | Conduct close follow up                     | *  | usa Sian languaga interpreter     |    | Illustrate in clear & | * | Facilitate and support the |
|-------------|---|---------------------------------------------|----|-----------------------------------|----|-----------------------|---|----------------------------|
| Demonstrati |   | •                                           | *  | use Sign language interpreter     | ** |                       | * | • •                        |
| on          | * | Use verbal description                      | ** | Use video recorded material       |    | short method          |   | trainees having severe     |
|             | * | Provide special attention in the process of | *  | Ensure attention of the trainees  | *  | Use Video recorded    |   | upper limbs impairment to  |
|             |   | guidance                                    | *  | Provide structured training       |    | material              |   | operate equipment's/       |
|             | * | facilitate the support of peer trainees     | *  | Show clear and short method       | *  | Ensure the attention  |   | machines                   |
|             | * | Prepare & use simulation                    | *  | Use gesture                       |    | of the trainees       | * | • Assign peer trainees to  |
|             |   |                                             | *  |                                   | *  |                       |   | assist                     |
|             |   |                                             |    | rovide tutorial support           |    | rovide tutorial       | * | • Conduct close follow up  |
|             |   |                                             |    | (if necessary)                    |    | support               | * | •                          |
|             |   |                                             |    |                                   |    | (if necessary)        |   | rovide tutorial support    |
|             |   |                                             |    |                                   |    |                       |   | (if necessary              |
| Group       | * | Facilitate the integration of trainees with | *  | Use sign language interpreters    | *  | Facilitate the        | * | • Introduce the trainees   |
| discussion  |   | group members                               | *  | Facilitate the integration of     |    | integration of        |   | with their peers           |
|             | * | Conduct close follow up                     |    | trainees with group members       |    | trainees with group   |   |                            |
|             | * | Introduce the trainees with other group     | *  | Conduct close follow up           |    | members               |   |                            |
|             |   | member                                      | *  | Introduce the trainees with other | *  | Conduct close         |   |                            |
|             | * | Brief the thematic issues of the work       |    | group member                      |    | follow up             |   |                            |
|             |   |                                             |    |                                   | *  | Introduce the         |   |                            |
|             |   |                                             |    |                                   |    | trainees with other   |   |                            |
|             |   |                                             |    |                                   |    | group member          |   |                            |
|             |   |                                             |    |                                   | *  | Inform the group      |   |                            |

| Page 13 of 95 | Author/Copyright:            | Hardware and Networking Service | Version - I | l |
|---------------|------------------------------|---------------------------------|-------------|---|
|               | Ministry of Labor and Skills | Level- I                        | March, 2022 |   |

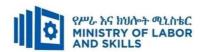

| Exercise                 | <ul> <li>Conduct close follow up and guidance</li> <li>Provide tutorial support if necessary</li> <li>provide special attention in the process</li> </ul>                                                                                                    | <ul> <li>Conduct close follow up and guidance</li> <li>Provide tutorial support if necessary</li> <li>provide special attention in the process/practical training</li> <li>Introduce new and relevant vocabularies</li> </ul> | members to speak loudly  Conduct close follow up and guidance Provide tutorial support if necessary  provide special attention in the process/ practical training  Assign peer trainees Use additional nominal hours if necessary |
|--------------------------|----------------------------------------------------------------------------------------------------|----------------------------------------------------------------------------------------------------|----------------------------------------------------------------------------------------------------|
| Individual<br>assignment | <ul> <li>prepare the assignment questions in large text</li> <li>Encourage the trainees to prepare and submit the assignment in large texts</li> <li>Make available recorded assignment questions</li> <li>Facilitate the trainees to prepare and submit the assignment in soft or hard copy</li> </ul> | <ul> <li>Use sign language interpreter</li> <li>Provide briefing /orientation on the assignment</li> <li>Provide visual recorded material</li> </ul>                                                                          | <ul> <li>❖ Provide briefing         /orientation on the         assignment</li> <li>❖ Provide visual         recorded material</li> </ul>                                                                                         |

| Page 14 of 95 | Author/Copyright:            | Hardware and Networking Service | Version - I |
|---------------|------------------------------|---------------------------------|-------------|
|               | Ministry of Labor and Skills | Level- I                        | March, 2022 |

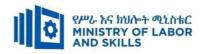

| Interview     |                                                                                                    | ❖ Use sign language interpreter                                                                                                    | ❖ Speak loudly                                                                                               | ❖ Use written response                                                                 |
|---------------|----------------------------------------------------------------------------------------------------|----------------------------------------------------------------------------------------------------|----------------------------------------------------------------------------------------------------|----------------------------------------------------------------------------------------|
| inter view    |                                                                                                    | <ul> <li>Ensure or conform whether the proper communication was conducted with the trainee through the service of the sign language interpreter</li> <li>Use short and clear questioning</li> </ul> | <ul> <li>Using sign language interpreter if necessary</li> </ul>                                             | as an option for the trainees having speech challenges                                 |
| Wildow 4og4   | Duenous the event in large toyte                                                                     | Time extension                                                                                                    | A Duamana tha ayana yaina ah ant                                                                             | . Use and response as                                                                  |
| Written test  | <ul> <li>Prepare the exam in large texts</li> <li>Use interview as an option if necessary</li> </ul> | <ul> <li>Prepare the exam using short<br/>sentences, multiple choices,<br/>True or False, matching and</li> </ul>                                                                                   | Prepare the exam using short<br>sentences, multiple choices, true or<br>false, matching and short answers if | <ul> <li>Use oral response as<br/>an option to give<br/>answer for trainees</li> </ul> |
|               | Prepare the exam in audio                                                                            | short answers                                                                                                    | necessary.                                                                                                   | having severe upper                                                                    |
|               | format                                                                                               | ❖ Avoid essay writing                                                                                                    |                                                                                                    | limb impairment                                                                        |
|               | ❖ Assign human reader                                                                                | <b>❖</b> Time extension                                                                                                    |                                                                                                    | Time extension for                                                                     |
|               | <ul><li>(if necessary)</li><li>Time extension</li></ul>                                              |                                                                                                    |                                                                                                    | trainees having severe upper limb impairment                                           |
| Demonstration | ❖ Brief the instruction or                                                                           | <ul> <li>Use sign language interpreter</li> </ul>                                                                                                    | <ul> <li>Provide activity based assessment</li> </ul>                                                        | <ul> <li>Provide activity based</li> </ul>                                             |
| /Observation  | provide them in large text                                                                           | <b>*</b> Brief on the instruction of the                                                                                                    | ❖ Brief on the instruction of the exam                                                                       | assessment                                                                             |
|               | Time extension                                                                                       | exam                                                                                                    | ❖ Use loud voice                                                                                             | <b>❖</b> Conduct close follow                                                          |
|               |                                                                                                    | Provide activity-based/                                                                                                    | <b>❖</b> Time extension                                                                                      | up                                                                                     |
|               |                                                                                                    | practical assessment method                                                                                                    |                                                                                                    | Time extension                                                                         |

| Page 15 of 95 | Author/Copyright:            | Hardware and Networking Service | Version - I |
|---------------|------------------------------|---------------------------------|-------------|
|               | Ministry of Labor and Skills | Level- I                        | March, 2022 |

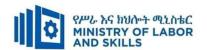

#### **ASSESSMENT CRITERIA:**

#### **LO.1 Prepare for work**

- Work instructions are used to determine job requirements, including method, material and equipment.
- Job specifications are read and interpreted following working manual.
- OHS requirements, including dust and fume collection, breathing apparatus and eye and ear personal protection needs are observed throughout the work.
- Tools and equipment are prepared and used to implement 5S.
- Safety equipment and tools are identified and checked for safe and effective operation.
- Kaizen Board (Visual Management Board) is prepared and used in harmony with different workplace contexts.

#### LO.2 Sort items

- Plan is prepared to implement sorting activities.
- Cleaning activities are performed.
- All items in the workplace are identified following the appropriate procedures.
- Necessary and unnecessary items are listed using the appropriate format.
- Red tag strategy is used for unnecessary items.
- Unnecessary items are evaluated and placed in an appropriate place other than the workplace.
- Necessary items are recorded and quantified using appropriate format.
- Performance results are reported using appropriate formats.
- Necessary items are regularly checked in the workplace.

#### LO.3 Set all items in order

- Plan is prepared to implement set in order activities.
- General cleaning activities are performed.
- Location/Layout, storage and indication methods for items are decided.
- Necessary tools and equipment are prepared and used for setting in order activities.
- Items are placed in their assigned locations.
- After use, the items are immediately returned to their assigned locations.

| Page 16 of 95 | Author/Copyright:            | Hardware and Networking Service | Version - I |
|---------------|------------------------------|---------------------------------|-------------|
|               | Ministry of Labor and Skills | Level- I                        | March, 2022 |

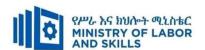

- Performance results are reported using appropriate formats.
- Each item is regularly checked in its assigned location and order.

#### LO.4 Perform shine activities

- Plan is prepared to implement shine activities.
- Necessary tools and equipment are prepared and used for shinning activities.
- Shine activity is implemented using appropriate procedures.
- Performance results are reported using appropriate formats.
- Regular shining activities are conducted.

#### LO.5 Standardize 5S

- Plan is prepared and used to standardize 5S activities.
- Tools and techniques to standardize 5S are prepared and implemented based on relevant procedures.
- Checklists are followed for standardize activities and reported to relevant personnel.
- The workplace is kept to the specified standard.
- Problems are avoided by standardizing activities.

#### LO.6 Sustain 5S

- Plan is prepared and followed to sustain 5S activities.
- Tools and techniques to sustain 5S are discussed, prepared and implemented based on relevant procedures.
- Workplace is inspected regularly for compliance to specified standard and sustainability of 5S techniques.
- Workplace is cleaned up after completion of job and before commencing next job or end of shift.
- Situations are identified where compliance to standards is unlikely and actions specified in procedures are taken.
- Improvements are recommended to lift the level of compliance in the workplace.
- Checklists are followed to sustain activities and report to relevant personnel.
- Problems are avoided by sustaining activities.

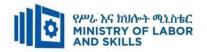

# **Annex: Resource Requirements**

|                                      | Module code         |                     | Module title |                 |  |
|--------------------------------------|---------------------|---------------------|--------------|-----------------|--|
|                                      | EIS WDDBA1 MO1 0322 | App                 | plying 5s p  | rocedures       |  |
| Item                                 | Category/Item       | Description/        | Quantity     | Recommended     |  |
| No.                                  |                     | Specifications      |              | Ratio           |  |
|                                      |                     |                     |              | (Item: Trainee) |  |
| <b>A.</b>                            | Learning Materials  |                     |              |                 |  |
|                                      |                     | TTTLM               |              |                 |  |
| 1.                                   | TTLM                | prepared by the     | 25           | 1:1             |  |
|                                      |                     | trainer             |              |                 |  |
| 2.                                   | Reference Books     | If available        | 25           | 1:1             |  |
| Learning Facilities & Infrastructure |                     |                     |              |                 |  |
|                                      |                     | 8x12m; equipped     |              |                 |  |
| 1.                                   | Lecture Room        | with IT equipment   | 1            | 1:25            |  |
|                                      |                     | and internet        |              |                 |  |
|                                      |                     | - Multipurpose      |              |                 |  |
| 2.                                   | Library             | standard with audio | 1            | 1:25            |  |
|                                      |                     | visual              |              |                 |  |
| Cons                                 | sumable Materials   |                     |              |                 |  |
|                                      |                     | Whiteboard marker,  |              |                 |  |
| 1.                                   | Stationery          | printing paper,     | 25           | 1:1             |  |
|                                      |                     | printer             |              |                 |  |
| 2                                    | Clean cloth         | lint free cloth     | 25           | 1:25            |  |
| 3                                    | Cleaning alcohol    | Denatured           | 2            | Per section     |  |
| 4                                    | Dust blower         | Colt 220V           | 2            | Per section     |  |

| Page 18 of 95 | Author/Copyright:            | Hardware and Networking Service | Version - I |
|---------------|------------------------------|---------------------------------|-------------|
|               | Ministry of Labor and Skills | Level- I                        | March, 2022 |

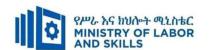

#### **LEARNING MODULE 02**

TVET-PROGRAMME TITLE: Web Development and Database Administration Level I

**MODULE TITLE:** Connecting hardware peripherals

**MODULE CODE:** EIS WDDB1 M02 0322

**NOMINAL DURATION: 52 Hours** 

**MODULE DESCRIPTION**: This module describes defines the competence required to connect hardware peripherals according to instructions and a workstation or networked computer to the internet.

#### LEARNING OUTCOMES

At the end of the module the trainee will be able to:

- LO1. Confirm requirements of client
- LO2. Obtain required peripherals
- LO3. Connect hardware peripherals
- LO4. Connect workstation to the internet

#### **MODULE CONTENTS:**

#### LO1. Confirm Requirements of Client

- 1.1 Introduction to computer
  - 1.1.1 Understanding history, generation and types of computers
  - 1.1.2 Identifying and categorizing internal and external hardware components
  - 1.1.3 Identifying and categorizing computer software
- 1.2 Help desk and maintenance practices
- 1.3 Organizational guidelines relating to external suppliers and vendors
- 1.4 Identifying and confirming client's peripherals requirements
- 1.5 Documenting and reporting client requirements
- 1.6 Verifying client requirements
- 1.7 Taking action to ensure client support expectations
  - 1.7.1 Vendor Warranty
  - 1.7.2 Support Services

#### LO2. Create document structure

- 2.1 Obtaining peripherals
- 2.2 Entering peripherals into equipment inventory

| Page 19 of 95 | Author/Copyright:            | Hardware and Networking Service | Version - I |
|---------------|------------------------------|---------------------------------|-------------|
|               | Ministry of Labor and Skills | Level- I                        | March, 2022 |

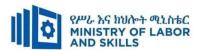

- 2.3 Validating contents of delivered components and matching the packing list
- 2.4 Storing Peripherals according to vendor/manual guidelines

#### LO3. Connect hardware peripherals

- 3.1 Considering environmental and OHS standard
- 3.2 Verifying timeframe for installation
- 3.3 Removing and/or replacing old peripherals
- 3.4 Connecting new peripherals
- 3.5 Configuring operating system to accept the new peripherals
- 3.6 Testing and confirming hardware peripherals

#### LO4. Connect a workstation to the internet

- 4.1 Selecting and creating communication with ISP and telecom service organizations
- 4.2 Understanding ISP's varying plans, technologies and services they offer
- 4.3 Connecting workstations to the internet
- 4.4 Launching internet browser software

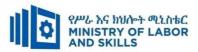

| Learning Meth        | ods:                                                            |                                                   |                                  |                              |  |  |
|----------------------|-----------------------------------------------------------------|---------------------------------------------------|----------------------------------|------------------------------|--|--|
| For none             | Reasonable Adjustment for Trainees with Disability (TWD)        |                                                   |                                  |                              |  |  |
| impaired<br>trainees | Low Vision                                                      | Deaf                                              | Hard of hearing                  | Physical impairment          |  |  |
| Lecture-             | ❖ Provide large print text                                      | <ul> <li>Assign sign language</li> </ul>          | ❖ Organize the class             | ❖ Organize the class room    |  |  |
| discussion           | ❖ Prepare the lecture in Audio/video                            | interpreter                                       | room seating                     | seating arrangement to be    |  |  |
|                      | <ul> <li>Organize the class room seating</li> </ul>             | ❖ Arrange the class room seating                  | arrangement to be                | accessible for wheelchairs   |  |  |
|                      | arrangement to be accessible to trainees                        | to be conducive for eye to eye                    | accessible to                    | users.                       |  |  |
|                      | ❖ Write short notes on the black/white board                    | contact                                           | trainees                         | ❖ Facilitate and support the |  |  |
|                      | using large text                                                | ❖ Make sure the luminosity of                     | <ul> <li>Speak loudly</li> </ul> | trainees who have severe     |  |  |
|                      | ❖ Make sure the luminosity of the light of                      | the light of class room is kept                   | <b>❖</b> Ensure the attention    | impairments on their upper   |  |  |
|                      | class room is kept                                              | Introduce new and relevant                        | of the trainees                  | limbs to take note           |  |  |
|                      | ❖ Use normal tone of voice                                      | vocabularies                                      | ❖ Present the lecture            | ❖ Provide Orientation on the |  |  |
|                      | <ul> <li>Encourage trainees to record the lecture in</li> </ul> | <ul> <li>Use short and clear sentences</li> </ul> | in video format                  | physical feature of the work |  |  |
|                      | audio format                                                    | ❖ Give emphasis on visual lecture                 | <b>❖</b> Ensure the attention    | shop                         |  |  |
|                      | <ul> <li>Provide Orientation on the physical feature</li> </ul> | and ensure the attention of the                   | of the trainees                  |                              |  |  |
|                      | of the work shop                                                | trainees                                          |                                  |                              |  |  |
|                      | ❖ Summarize main points                                         | ❖ Avoid movement during                           |                                  |                              |  |  |
|                      |                                                                 | lecture time                                      |                                  |                              |  |  |
|                      |                                                                 | ❖ Present the lecture in video                    |                                  |                              |  |  |
|                      |                                                                 | format                                            |                                  |                              |  |  |

| Pa | age 21 of 95 | Author/Copyright:            | Hardware and Networking Service | Version - I |
|----|--------------|------------------------------|---------------------------------|-------------|
|    | N            | Ministry of Labor and Skills | Level- I                        | March, 2022 |

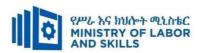

|                                                                 | Summarize main points                                                                                                    |                                                                                                    |                                                                                                    |
|-----------------------------------------------------------------|----------------------------------------------------------------------------------------------------|----------------------------------------------------------------------------------------------------|----------------------------------------------------------------------------------------------------|
|                                                                 | -                                                                                                    |                                                                                                    |                                                                                                    |
| ❖ Conduct close follow up                                       | <ul><li>use Sign language interpreter</li></ul>                                                                                                    | ❖ Illustrate in clear &                                                                                                    | ❖ Facilitate and support the                                                                                                    |
| <ul> <li>Use verbal description</li> </ul>                      | <ul> <li>Use video recorded material</li> </ul>                                                                                                    | short method                                                                                                    | trainees having severe upper                                                                                                    |
| <ul> <li>Provide special attention in the process of</li> </ul> | <ul> <li>Ensure attention of the trainees</li> </ul>                                                                                                    | <ul> <li>Use Video recorded</li> </ul>                                                                                                    | limbs impairment to operate                                                                                                    |
| guidance                                                        | ❖ Provide structured training                                                                                                    | material                                                                                                    | equipments/ machines                                                                                                    |
| <ul> <li>facilitate the support of peer trainees</li> </ul>     | Show clear and short method                                                                                                    | <b>❖</b> Ensure the attention                                                                                                    | ❖ Assign peer trainees to assist                                                                                                    |
| ❖ Prepare & use simulation                                      | ❖ Use gesture                                                                                                    | of the trainees                                                                                                    | ❖ Conduct close follow up                                                                                                    |
|                                                                 | *                                                                                                    | *                                                                                                    | <b>*</b>                                                                                                    |
|                                                                 | rovide tutorial support                                                                                                    | rovide tutorial                                                                                                    | rovide tutorial support                                                                                                    |
|                                                                 | (if necessary)                                                                                                    | support                                                                                                    | (if necessary                                                                                                    |
|                                                                 |                                                                                                    | (if necessary)                                                                                                    |                                                                                                    |
|                                                                 |                                                                                                    |                                                                                                    |                                                                                                    |
| ❖ Facilitate the integration of trainees with                   | ❖ Use sign language interpreters                                                                                                    | ❖ Facilitate the                                                                                                    | ❖ Introduce the trainees with                                                                                                    |
| group members                                                   | ❖ Facilitate the integration of                                                                                                    | integration of                                                                                                    | their peers                                                                                                    |
| <ul> <li>Conduct close follow up</li> </ul>                     | trainees with group members                                                                                                    | trainees with group                                                                                                    |                                                                                                    |
| ❖ Introduce the trainees with other group                       | ❖ Conduct close follow up                                                                                                    | members                                                                                                    |                                                                                                    |
| member                                                          | ❖ Introduce the trainees with                                                                                                    | ❖ Conduct close                                                                                                    |                                                                                                    |
| <ul> <li>Brief the thematic issues of the work</li> </ul>       | other group member                                                                                                    | follow up                                                                                                    |                                                                                                    |
|                                                                 |                                                                                                    | <ul> <li>Introduce the</li> </ul>                                                                                                    |                                                                                                    |
|                                                                 |                                                                                                    | trainees with other                                                                                                    |                                                                                                    |
|                                                                 |                                                                                                    | group member                                                                                                    |                                                                                                    |
|                                                                 | <ul> <li>Provide special attention in the process of guidance</li> <li>facilitate the support of peer trainees</li> <li>Prepare &amp; use simulation</li> <li>Facilitate the integration of trainees with group members</li> <li>Conduct close follow up</li> <li>Introduce the trainees with other group member</li> </ul> | ❖ Use verbal description       ❖ Use video recorded material         ❖ Provide special attention in the process of guidance       ❖ Ensure attention of the trainees         ❖ facilitate the support of peer trainees       ❖ Show clear and short method         ❖ Prepare & use simulation       ❖ Use gesture         ❖ rovide tutorial support (if necessary)       (if necessary)         ❖ Facilitate the integration of trainees with group members       ❖ Facilitate the integration of trainees with group members         ❖ Conduct close follow up member       ❖ Conduct close follow up         ❖ Introduce the trainees with       ❖ Introduce the trainees with | ❖ Conduct close follow up       ❖ use Sign language interpreter       ❖ Illustrate in clear & short method         ❖ Provide special attention in the process of guidance       ❖ Ensure attention of the trainees puidance       ❖ Use Video recorded material       ❖ Use Video recorded material         ❖ facilitate the support of peer trainees       ❖ Provide structured training       ❖ Ensure attention of the trainees       ❖ Ensure the attention of the trainees         ❖ Prepare & use simulation       ❖ Use gesture       ❖ rovide tutorial support (if necessary)       rovide tutorial support (if necessary)         ❖ Facilitate the integration of trainees with group members       ❖ Facilitate the integration of trainees with group members       ❖ Facilitate the integration of trainees with group members       ❖ Facilitate the integration of trainees with group members       ❖ Conduct close follow up       ★ Conduct close follow up       ❖ Conduct close follow up       ❖ Conduct close follow up       ❖ Introduce the trainees with other group members       ❖ Conduct close follow up       ❖ Introduce the trainees with other group members |

| Page 22 of 95 | Author/Copyright:            | Hardware and Networking Service | Version - I |
|---------------|------------------------------|---------------------------------|-------------|
|               | Ministry of Labor and Skills | Level- I                        | March, 2022 |

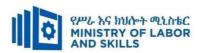

| Exercise         | <ul> <li>Conduct close follow up and guidance</li> <li>Provide tutorial support if necessary</li> <li>provide special attention in the process</li> </ul>                                                                                       | <ul> <li>Conduct close follow up and guidance</li> <li>Provide tutorial support if necessary</li> <li>provide special attention in the process/practical training</li> <li>Introduce new and relevant vocabularies</li> </ul> | <ul> <li>Inform the group members to speak loudly</li> <li>Conduct close follow up and guidance</li> <li>Provide tutorial support if necessary</li> <li>provide special attention in the process/ practical training</li> </ul> | <ul> <li>❖ Assign peer trainees</li> <li>❖ Use additional nominal hours if necessary</li> </ul> |
|------------------|----------------------------------------------------------------------------------------------------|----------------------------------------------------------------------------------------------------|----------------------------------------------------------------------------------------------------|-------------------------------------------------------------------------------------------------|
| <br>  Individual | <ul> <li>prepare the assignment questions in large text</li> </ul>                                                                                                    | <ul><li>Use sign language interpreter</li><li>Provide briefing /orientation on</li></ul>                                                                                                    | <ul><li>Provide briefing</li><li>/orientation on the</li></ul>                                                                                                    |                                                                                                 |
| assignment       | <ul> <li>Encourage the trainees to prepare and submit the assignment in large texts</li> <li>Make available recorded assignment questions</li> <li>Facilitate the trainees to prepare and submit the assignment in soft or hard copy</li> </ul> | the assignment  Provide visual recorded  material                                                                                                    | assignment  Provide visual recorded material                                                                                                    |                                                                                                 |

| Page 23 of 95 | Author/Copyright:            | Hardware and Networking Service | Version - I |
|---------------|------------------------------|---------------------------------|-------------|
|               | Ministry of Labor and Skills | Level- I                        | March, 2022 |

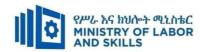

| Interview          |                                                                                                    | ❖ Use sign language interpreter                                                                                                    | ❖ Speak loudly                                                                                                    | ❖ Use written response                                                                                                    |
|--------------------|----------------------------------------------------------------------------------------------------|----------------------------------------------------------------------------------------------------|----------------------------------------------------------------------------------------------------|----------------------------------------------------------------------------------------------------|
| interview          |                                                                                                    | <ul> <li>Ensure or conform whether the proper communication was conducted with the trainee through the service of the sign language interpreter</li> <li>Use short and clear questioning</li> <li>Time extension</li> </ul> | <ul> <li>Using sign language interpreter if necessary</li> </ul>                                                           | as an option for the trainees having speech challenges                                                                                                    |
| Written test       | <ul> <li>Prepare the exam in large texts</li> <li>Use interview as an option if necessary</li> <li>Prepare the exam in audio format</li> <li>Assign human reader</li> <li>(if necessary)</li> <li>Time extension</li> </ul> | <ul> <li>Prepare the exam using short sentences, multiple choices, True or False, matching and short answers</li> <li>Avoid essay writing</li> <li>Time extension</li> </ul>                                                | Prepare the exam using short<br>sentences, multiple choices, true or<br>false, matching and short answers if<br>necessary. | <ul> <li>Use oral response as an option to give answer for trainees having severe upper limb impairment</li> <li>Time extension for trainees having severe upper limb impairment</li> </ul> |
| Demonstration      | ❖ Brief the instruction or                                                                                                    | <ul> <li>Use sign language interpreter</li> </ul>                                                                                                    | <ul> <li>Provide activity based assessment</li> </ul>                                                                      | ❖ Provide activity based                                                                                                    |
| <b>Observation</b> | provide them in large text                                                                                                    | * Brief on the instruction of the                                                                                                    | ❖ Brief on the instruction of the exam                                                                                     | assessment                                                                                                    |
|                    | Time extension                                                                                                    | exam                                                                                                    | ❖ Use loud voice                                                                                                    | <ul><li>Conduct close follow</li></ul>                                                                                                    |
|                    |                                                                                                    | Provide activity-based/                                                                                                    | <b>❖</b> Time extension                                                                                                    | up                                                                                                    |
|                    |                                                                                                    | practical assessment method  ❖ Time extension                                                                                                    |                                                                                                    | ❖ Time extension                                                                                                    |

| Page 24 of 95 | Author/Copyright:            | Hardware and Networking Service | Version - I |
|---------------|------------------------------|---------------------------------|-------------|
|               | Ministry of Labor and Skills | Level- I                        | March, 2022 |

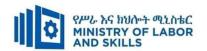

#### **ASSESSMENT CRITERIA:**

#### LO.1 Confirm requirements of client

- Client peripherals are identified requirements and confirmed in accordance with organizational standards
- Client requirements and peripherals needed are documented in line with organizational standards and findings are reported to the appropriate person
- Client requirements are verified with appropriate person in line with organizational standards and reporting procedures
- Action must be taken to ensure client support expectations are covered by vendor warranty and support services

#### LO.2 Obtain required peripherals

- Peripherals are obtained under instruction from appropriate person
- Peripherals are entered into equipment inventory according to organizational standards
- Validate that contents of delivered components and physical contents match the packing list and resolve discrepancies, if necessary
- Peripherals are stored according to vendor/manual guidelines

#### LO.3 Connect hardware peripherals

- Timeframe for installation schedule is verified with the client in accordance with the organization requirements
- Old peripherals are removed and/or replaced with minimum disruption to clients taking into account environmental considerations and OHS standards
- New peripherals are connected with minimum disruption to clients and taking into account the operating system procedures
- The computer is configured to accept the new peripherals
- Hardware peripherals are tested and confirm client satisfaction, particular attention must be paid to possible impact on other systems and adjustments are made as required

#### LO.4 Connect workstation to the internet

- Workstations are connected to the internet through the existing internet connection and functionality confirmed
- Internet browser software is launched to enable access to the internet and functionality confirmed

| Page 25 of 95 | Author/Copyright:            | Hardware and Networking Service | Version - I |
|---------------|------------------------------|---------------------------------|-------------|
|               | Ministry of Labor and Skills | Level- I                        | March, 2022 |

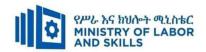

# **Annex: Resource Requirements**

|           | Module Code Module Title EIS WDDB1 M02 0322 Connecting Hardware Peripherals |                        |          |                 |  |  |
|-----------|-----------------------------------------------------------------------------|------------------------|----------|-----------------|--|--|
| Item      | Category/Item                                                               | Description/           | Quantity | Recommended     |  |  |
| No.       |                                                                             | Specifications         |          | Ratio           |  |  |
|           |                                                                             |                        |          | (Item: Trainee) |  |  |
| <b>A.</b> | Learning Materials                                                          |                        |          |                 |  |  |
| 1.        | TTLM                                                                        | Trainer's made         | 25       | 1:1             |  |  |
| 1.        | 1 1 Livi                                                                    | handouts               |          |                 |  |  |
| 2.        | Reference Books                                                             |                        |          |                 |  |  |
|           | The Winn L. Rosch                                                           | Winn L Rosch ,2003     |          |                 |  |  |
| 2.1       | Hardware Bible                                                              | (6th Edition)          | 5        | 1:5             |  |  |
|           |                                                                             |                        |          |                 |  |  |
|           | A+ Guide to                                                                 | Jean Andrews 2013,     |          | 1:5             |  |  |
| 2.2       | Managing &                                                                  | 8th Edition, ISBN-     | 5        |                 |  |  |
| 2.2       | Maintaining Your                                                            | 13: 978-1133135081     | 3        |                 |  |  |
|           | PC                                                                          |                        |          |                 |  |  |
|           | Mike Meyers'                                                                | Mike Meyers ,McGraw    |          | 1:5             |  |  |
|           | CompTIA A+                                                                  | Hill; 6th edition (May |          |                 |  |  |
| 2.3       | Guide to Managing                                                           | 8, 2019)               | 5        |                 |  |  |
| 2.3       | and                                                                         |                        | 3        |                 |  |  |
|           | Troubleshooting                                                             |                        |          |                 |  |  |
|           | PCs,                                                                        |                        |          |                 |  |  |
| 3         | Manuals and                                                                 | Hardware connectivity  | 5        | 1:5             |  |  |
| 3         | procedures                                                                  | manual                 |          | 1.5             |  |  |
| 4         | Internet and virtual                                                        | Audio visual           | 1        | 1:25            |  |  |
|           | library                                                                     |                        |          | 1.23            |  |  |
| 5         | Journals/Publication                                                        | ICT and hardware       | 5        | 1:5             |  |  |
|           | /Magazines                                                                  | related Journals       | J        | 1.3             |  |  |
| В.        | Learning Facilities &                                                       | & Infrastructure       |          | <u></u>         |  |  |
| 1         | Workshop                                                                    | - 8x12m; Equipped      | 1        | 1.25            |  |  |
| 1.        |                                                                             | with IT Equipment's    | 1        | 1:25            |  |  |

| Page 26 of 95 | Author/Copyright:            | Hardware and Networking Service | Version - I |
|---------------|------------------------------|---------------------------------|-------------|
|               | Ministry of Labor and Skills | Level- I                        | March, 2022 |

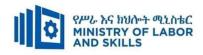

| 2.         | Library                      | - Multipurpose                                          | 1   | 1:25 |  |  |
|------------|------------------------------|---------------------------------------------------------|-----|------|--|--|
| 3.         | White Board                  | 1.50 X 1.50                                             | 1   | 1:25 |  |  |
| 4.         | Internet and Virtual library | High speed Internet Connection                          | 1   | 1:25 |  |  |
| <i>C</i> . | Consumable Materials         |                                                         |     |      |  |  |
| 1.         | Blank CD/ DVD                | - R/RW                                                  | 5   | 1:5  |  |  |
| 2.         | Stationery                   | - Whiteboard marker,<br>printing paper, printer<br>ink  | -   | -    |  |  |
| 3.         | Connectors                   | Terminals,<br>converters, splitters                     | 250 | 10:1 |  |  |
| D.         | Tools and Equipmen           | t's                                                     |     |      |  |  |
| 1.         | Computer                     | At least 80 GB,     3.4Ghz, P IV     With Expandability | 25  | 1:1  |  |  |
| 2.         | UPS                          | 750 Volt Ampere                                         | 13  | 1:2  |  |  |
| 3.         | Divider                      | American socket supporter                               | 13  | 1:2  |  |  |
| 4.         | Multimedia projector         | - LCD                                                   | 1   | 1:25 |  |  |
| 5.         | Printer                      | Laser Jet                                               | 1   | 1:25 |  |  |
| 6.         | Network Tool Kit             | Full set                                                | 5   | 1:5  |  |  |
| 7.         | Maintenance Tool Kit         | Full set                                                | 5   | 1:2  |  |  |
| 8.         | Desk jet Printer             | Color                                                   | 1   | 1:25 |  |  |
| 9.         | Video Camera                 | Digital                                                 | 1   | 1:25 |  |  |
| 10.        | Web Camera                   | Desk top fixable                                        | 5   | 1:5  |  |  |
| 11.        | Expansion Cards              | Video card, Modem Card,<br>Network Card, TV Card        | 5   | 1:5  |  |  |
| 12.        | Hard Disk                    | Internal HDD of any<br>capacity<br>SATA IDE             | 5   | 1:5  |  |  |
| 13.        | Scanner                      | Image and Text support                                  | 1   | 1:25 |  |  |
| 14.        | RAM                          | Different types                                         | 5   | 1:5  |  |  |

| Page 27 of 95 | Author/Copyright:            | Hardware and Networking Service Level- I | Version - I |
|---------------|------------------------------|------------------------------------------|-------------|
|               | Ministry of Labor and Skills |                                          | March, 2022 |

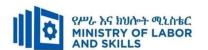

#### **LEARNING MODULE 03**

TVET-PROGRAMME TITLE: Web Development and Database Administration Level I

**MODULE TITLE:** Operating Personal Computer

**MODULE CODE:** EIS WDDBA1 M03 0322

**NOMINAL DURATION: 60 Hours** 

**MODULE DESCRIPTION**: This Module defines the competence required to operate a personal computer, including starting the PC, logging in, using and understanding desktop icons and their links to underlying programs, navigating a directory structure, saving work, printing, closing down the PC and word processing.

#### **LEARNING OUTCOMES**

At the end of the module the trainee will be able to:

- **LO1.** Start the computer
- LO2. Access basic system information
- LO3. Navigate and Manipulate desktop environment
- **LO4.** Organize basic directory/ folder structure and files
- **LO5.** Organize files for user and/or organization requirements
- **LO6.** Printer installing

#### **MODULE CONTENTS:**

#### LO1. Start the computer

- 1.1. Checking Peripheral device connections.
- 1.2. Checking Input voltage for the device based on OHS Standards
- 1.3. Switching on Power at both the power point and computer.
- 1.4. Using basic input device
  - 1.5.1. Working with Mouse
  - 1.5.2. Typing Keyboard.
  - 1.5.3. Identifying minimum typing skills, speed and accuracy based on organizational benchmark

#### LO2. Access basic system information

- 2.1. Inserting username and password on introductory screen
- 2.2. Navigating operating system
  - 2.2.1. Accessing system information
  - 2.2.2. Identifying system configuration

| Page 28 of 95 | Author/Copyright:            | Hardware and Networking Service | Version - I |
|---------------|------------------------------|---------------------------------|-------------|
|               | Ministry of Labor and Skills | Level- I                        | March, 2022 |

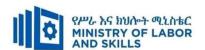

- 2.2.3. Identifying application versions in operation
- 2.2.4. Identifying system browser
- 2.3. Using On-line help functions

#### LO3. Navigate and Manipulate desktop environment

- 3.1. Creating and customizing Desktop icons
- 3.2. Selecting, opening and closing Desktop icons to access application programs
- 3.3. Manipulating and returning Application windows to original conditions

#### LO4. Organize basic directory/ folder structure and files

- 4.1. Creating and naming Directories and subdirectories
- 4.2. Identifying Attributes of directories
- 4.3. Moving Subdirectories between directories
- 4.4. Renaming Directories
- 4.5. Accessing Directories and subdirectories

# LO5. Organize files for user and/or organization requirements

- 5.1. Using system browser to search derives
- 5.2. Accessing Most common types of files in the directories
- 5.3. Selecting, opening and renaming Groups of files
- 5.4. Moving Files between directories
- 5.5. Copying Files to disks
- 5.6. Restoring Deleted files
- 5.7. Erasing and formatting Disks

#### LO6. Printer installing

- 6.1. Adding Printers and ensuring correct printer setting
- 6.2. changing Default printer
- 6.3. printing Information

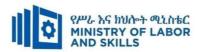

| Learning Metho | Learning Methods:                                               |                                                   |                                  |                              |  |
|----------------|-----------------------------------------------------------------|---------------------------------------------------|----------------------------------|------------------------------|--|
| For none       | Reaso                                                           | onable Adjustment for Trainees with               | n Disability (TWD)               |                              |  |
| impaired       | Low Vision                                                      | Deaf                                              | Hard of hearing                  | Physical impairment          |  |
| trainees       | Low Vision                                                      | Dear                                              | maru or nearing                  | i nysicai impan ment         |  |
| Lecture-       | ❖ Provide large print text                                      | <ul> <li>Assign sign language</li> </ul>          | ❖ Organize the class             | ❖ Organize the class room    |  |
| discussion     | ❖ Prepare the lecture in Audio/video                            | interpreter                                       | room seating                     | seating arrangement to be    |  |
|                | <ul> <li>Organize the class room seating</li> </ul>             | ❖ Arrange the class room seating                  | arrangement to be                | accessible for wheelchairs   |  |
|                | arrangement to be accessible to trainees                        | to be conducive for eye to eye                    | accessible to                    | users.                       |  |
|                | ❖ Write short notes on the black/white board                    | contact                                           | trainees                         | ❖ Facilitate and support the |  |
|                | using large text                                                | ❖ Make sure the luminosity of                     | <ul> <li>Speak loudly</li> </ul> | trainees who have severe     |  |
|                | ❖ Make sure the luminosity of the light of                      | the light of class room is kept                   | <b>❖</b> Ensure the attention    | impairments on their upper   |  |
|                | class room is kept                                              | Introduce new and relevant                        | of the trainees                  | limbs to take note           |  |
|                | <ul> <li>Use normal tone of voice</li> </ul>                    | vocabularies                                      | ❖ Present the lecture            | ❖ Provide Orientation on the |  |
|                | <ul> <li>Encourage trainees to record the lecture in</li> </ul> | <ul> <li>Use short and clear sentences</li> </ul> | in video format                  | physical feature of the work |  |
|                | audio format                                                    | ❖ Give emphasis on visual lecture                 | <b>❖</b> Ensure the attention    | shop                         |  |
|                | <ul> <li>Provide Orientation on the physical feature</li> </ul> | and ensure the attention of the                   | of the trainees                  |                              |  |
|                | of the work shop                                                | trainees                                          |                                  |                              |  |
|                | Summarize main points                                           | ❖ Avoid movement during                           |                                  |                              |  |
|                |                                                                 | lecture time                                      |                                  |                              |  |
|                |                                                                 | ❖ Present the lecture in video                    |                                  |                              |  |
|                |                                                                 | format                                            |                                  |                              |  |

| I | Page 30 of 95 | Author/Copyright:            | Hardware and Networking Service | Version - I |
|---|---------------|------------------------------|---------------------------------|-------------|
|   |               | Ministry of Labor and Skills | Level- I                        | March, 2022 |

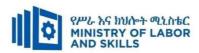

|                                                                 | * G · · · ·                                                                                                    |                                                                                                    |                                                                                                    |
|-----------------------------------------------------------------|----------------------------------------------------------------------------------------------------|----------------------------------------------------------------------------------------------------|----------------------------------------------------------------------------------------------------|
|                                                                 | Summarize main points                                                                                                    |                                                                                                    |                                                                                                    |
| ❖ Conduct close follow up                                       | <ul><li>use Sign language interpreter</li></ul>                                                                                                    | ❖ Illustrate in clear &                                                                                                    | ❖ Facilitate and support the                                                                                                    |
| <ul> <li>Use verbal description</li> </ul>                      | <ul> <li>Use video recorded material</li> </ul>                                                                                                    | short method                                                                                                    | trainees having severe upper                                                                                                    |
| <ul> <li>Provide special attention in the process of</li> </ul> | <ul> <li>Ensure attention of the trainees</li> </ul>                                                                                                    | <ul> <li>Use Video recorded</li> </ul>                                                                                                    | limbs impairment to operate                                                                                                    |
| guidance                                                        | ❖ Provide structured training                                                                                                    | material                                                                                                    | equipments/ machines                                                                                                    |
| <ul> <li>facilitate the support of peer trainees</li> </ul>     | Show clear and short method                                                                                                    | <b>❖</b> Ensure the attention                                                                                                    | ❖ Assign peer trainees to assist                                                                                                    |
| ❖ Prepare & use simulation                                      | ❖ Use gesture                                                                                                    | of the trainees                                                                                                    | ❖ Conduct close follow up                                                                                                    |
|                                                                 | *                                                                                                    | *                                                                                                    | *                                                                                                    |
|                                                                 | rovide tutorial support                                                                                                    | rovide tutorial                                                                                                    | rovide tutorial support                                                                                                    |
|                                                                 | (if necessary)                                                                                                    | support                                                                                                    | (if necessary                                                                                                    |
|                                                                 |                                                                                                    | (if necessary)                                                                                                    |                                                                                                    |
|                                                                 |                                                                                                    |                                                                                                    |                                                                                                    |
| ❖ Facilitate the integration of trainees with                   | ❖ Use sign language interpreters                                                                                                    | ❖ Facilitate the                                                                                                    | ❖ Introduce the trainees with                                                                                                    |
| group members                                                   | ❖ Facilitate the integration of                                                                                                    | integration of                                                                                                    | their peers                                                                                                    |
| <ul> <li>Conduct close follow up</li> </ul>                     | trainees with group members                                                                                                    | trainees with group                                                                                                    |                                                                                                    |
| ❖ Introduce the trainees with other group                       | ❖ Conduct close follow up                                                                                                    | members                                                                                                    |                                                                                                    |
| member                                                          | ❖ Introduce the trainees with                                                                                                    | ❖ Conduct close                                                                                                    |                                                                                                    |
| ❖ Brief the thematic issues of the work                         | other group member                                                                                                    | follow up                                                                                                    |                                                                                                    |
|                                                                 |                                                                                                    | <ul> <li>Introduce the</li> </ul>                                                                                                    |                                                                                                    |
|                                                                 |                                                                                                    | trainees with other                                                                                                    |                                                                                                    |
|                                                                 |                                                                                                    | group member                                                                                                    |                                                                                                    |
|                                                                 | <ul> <li>Use verbal description</li> <li>Provide special attention in the process of guidance</li> <li>facilitate the support of peer trainees</li> <li>Prepare &amp; use simulation</li> <li>Facilitate the integration of trainees with group members</li> <li>Conduct close follow up</li> <li>Introduce the trainees with other group member</li> </ul> | <ul> <li>Use verbal description</li> <li>Provide special attention in the process of guidance</li> <li>facilitate the support of peer trainees</li> <li>Prepare &amp; use simulation</li> <li>Facilitate the integration of trainees with group members</li> <li>Conduct close follow up member</li> <li>Use video recorded material</li> <li>Ensure attention of the trainees</li> <li>Provide structured training</li> <li>Show clear and short method</li> <li>Use gesture</li> <li>rovide tutorial support</li> <li>(if necessary)</li> <li>Facilitate the integration of trainees with group members</li> <li>Conduct close follow up</li> <li>Introduce the trainees with</li> <li>Introduce the trainees with</li> </ul> | ❖ Conduct close follow up       ❖ use Sign language interpreter       ❖ Illustrate in clear & short method         ❖ Provide special attention in the process of guidance       ❖ Ensure attention of the trainees       ❖ Use Video recorded material         ❖ facilitate the support of peer trainees       ❖ Provide structured training       ❖ Ensure the attention of the trainees         ❖ Prepare & use simulation       ❖ Use gesture       ❖ Ensure the attention of the trainees         ❖ rovide tutorial support (if necessary)       rovide tutorial support (if necessary)         ❖ Facilitate the integration of trainees with group members       ❖ Facilitate the integration of trainees with group members       ❖ Facilitate the integration of trainees with group members       ❖ Conduct close follow up       ★ Conduct close follow up       ★ Conduct close follow up       ★ Conduct close follow up       ★ Conduct close follow up       ★ Introduce the trainees with other group members       ★ Conduct close follow up       ★ Introduce the trainees with other group members           ❖ Brief the thematic issues of the work       ★ Introduce the trainees with other       ★ Introduce the trainees with other |

| P | age 31 of 95 | Author/Copyright:            | Hardware and Networking Service | Version - I |
|---|--------------|------------------------------|---------------------------------|-------------|
|   |              | Ministry of Labor and Skills | Level- I                        | March, 2022 |

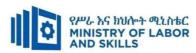

| Exercise   | <ul> <li>Conduct close follow up and guidance</li> <li>Provide tutorial support if necessary</li> <li>provide special attention in the process</li> </ul>                                                                                       | <ul> <li>Conduct close follow up and guidance</li> <li>Provide tutorial support if necessary</li> <li>provide special attention in the process/practical training</li> <li>Introduce new and relevant vocabularies</li> </ul> | <ul> <li>Inform the group members to speak loudly</li> <li>Conduct close follow up and guidance</li> <li>Provide tutorial support if necessary</li> <li>provide special attention in the process/ practical training</li> </ul> | <ul> <li>❖ Assign peer trainees</li> <li>❖ Use additional nominal hours if necessary</li> </ul> |
|------------|----------------------------------------------------------------------------------------------------|----------------------------------------------------------------------------------------------------|----------------------------------------------------------------------------------------------------|-------------------------------------------------------------------------------------------------|
| Individual | <ul> <li>prepare the assignment questions in large text</li> </ul>                                                                                                    | <ul><li>Use sign language interpreter</li><li>Provide briefing /orientation on</li></ul>                                                                                                    | <ul><li>Provide briefing</li><li>/orientation on the</li></ul>                                                                                                    |                                                                                                 |
| assignment | <ul> <li>Encourage the trainees to prepare and submit the assignment in large texts</li> <li>Make available recorded assignment questions</li> <li>Facilitate the trainees to prepare and submit the assignment in soft or hard copy</li> </ul> | the assignment  Provide visual recorded  material                                                                                                    | assignment  Provide visual recorded material                                                                                                    |                                                                                                 |

| Page 32 of 95 | Author/Copyright:            | Hardware and Networking Service | Version - I |
|---------------|------------------------------|---------------------------------|-------------|
|               | Ministry of Labor and Skills | Level- I                        | March, 2022 |

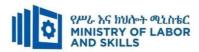

| Intonvior                     |                                                                                                    | ♣ Use sign language interpreter                                                                                                    | A Speek loudly                                                                                                    | ♣ Usa writton rasponse                                                                                                    |
|-------------------------------|----------------------------------------------------------------------------------------------------|----------------------------------------------------------------------------------------------------|----------------------------------------------------------------------------------------------------|----------------------------------------------------------------------------------------------------|
| Interview                     |                                                                                                    | <ul> <li>Use sign language interpreter</li> <li>Ensure or conform whether         the proper communication         was conducted with the         trainee through the service of         the sign language interpreter     </li> <li>Use short and clear</li> <li>questioning</li> <li>Time extension</li> </ul> | <ul> <li>Speak loudly</li> <li>Using sign language interpreter if necessary</li> </ul>                                                              | <ul> <li>Use written response         <ul> <li>as an option for the</li> <li>trainees having speech</li> <li>challenges</li> </ul> </li> </ul>                                              |
| Written test                  | <ul> <li>Prepare the exam in large texts</li> <li>Use interview as an option if necessary</li> <li>Prepare the exam in audio format</li> <li>Assign human reader</li> <li>(if necessary)</li> <li>Time extension</li> </ul> | <ul> <li>Prepare the exam using short sentences, multiple choices, True or False, matching and short answers</li> <li>Avoid essay writing</li> <li>Time extension</li> </ul>                                                                                                    | Prepare the exam using short<br>sentences, multiple choices, true or<br>false, matching and short answers if<br>necessary.                          | <ul> <li>Use oral response as an option to give answer for trainees having severe upper limb impairment</li> <li>Time extension for trainees having severe upper limb impairment</li> </ul> |
| Demonstration<br>/Observation | <ul> <li>Brief the instruction or provide them in large text</li> <li>Time extension</li> </ul>                                                                                                    | <ul> <li>Use sign language interpreter</li> <li>Brief on the instruction of the exam</li> <li>Provide activity-based/practical assessment method</li> <li>Time extension</li> </ul>                                                                                                    | <ul> <li>Provide activity based assessment</li> <li>Brief on the instruction of the exam</li> <li>Use loud voice</li> <li>Time extension</li> </ul> | <ul> <li>Provide activity based assessment</li> <li>Conduct close follow up</li> <li>Time extension</li> </ul>                                                                              |

| Page 33 of 95 | Author/Copyright:            | Hardware and Networking Service | Version - I |
|---------------|------------------------------|---------------------------------|-------------|
|               | Ministry of Labor and Skills | Level- I                        | March, 2022 |

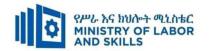

#### ASSESSMENT CRITERIA:

#### LO1. Start the computer

- Peripheral device connections for correct position are checked
- Input voltage for the device based on the OHS standards are checked
- Power at both the power point and computer are switched on

#### LO2. Access basic system information

- User name and password are inserted as prompted and noted access, privacy, security and related conditions of use displayed on introductory screens
- Operating system are navigated to access system information to identify system configuration and application versions in operation
- On-line help functions are used as required

#### LO3. Navigate and Manipulate desktop environment

- Desktop icons are created and customized
- Desktop icons are selected, opened and closed to access application programs
- Application windows are manipulated and desktop returned to original conditions

#### LO4. Organize basic directory/ folder structure and files

- Directories and subdirectories are created and named
- Attributes of directories are identified
- Subdirectories between directories are moved
- Directories as required are renamed
- Directories and subdirectories are accessed via different paths

#### LO5. Organize files for user and/or organization requirements

- System browser are used to search drives for specific files
- Most commonly used types of files in the directories are accessed
- Groups of files are selected, opened and renamed as required
- Files between directories are moved
- Files to disks are copied
- Deleted files are restored as necessary

| Page 34 of 95 | Author/Copyright:            | Hardware and Networking Service | Version - I |
|---------------|------------------------------|---------------------------------|-------------|
|               | Ministry of Labor and Skills | Level- I                        | March, 2022 |

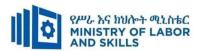

• Disks are erased and formatted as necessary

# LO6. Printer installing

- Printers are added if required and ensured to have correct printer settings
- Default printer are changed if appropriate
- Information is printed from an installed printer

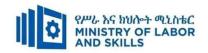

|            | Module code<br>EIS WDDBA1 M03 0322            | Modul<br>Operating Perso                                                         |          |                                         |  |  |  |
|------------|-----------------------------------------------|----------------------------------------------------------------------------------|----------|-----------------------------------------|--|--|--|
| Item No.   | Category/Item                                 | Description/ Specifications                                                      | Quantity | Recommended<br>Ratio<br>(Item: Trainee) |  |  |  |
| <b>A.</b>  | Learning Materials                            |                                                                                  |          |                                         |  |  |  |
| 1.         | TTLM                                          | • Teacher's made Guide                                                           | 25       | 1:1                                     |  |  |  |
| 2.         | Textbooks                                     | • Any Relevant Books                                                             | 25       | 1:1                                     |  |  |  |
| 3.         | Reference Books                               |                                                                                  |          |                                         |  |  |  |
| 3.1        | Microsoft Windows Operating System Essentials | Tom Carpenter,1st edition (2012)                                                 | 5        | 1:5                                     |  |  |  |
| 3.2        | Teach Yourself VISUALLY Windows 10            | Paul McFedries, 2020, 3rd<br>Edition                                             | 5        | 1:5                                     |  |  |  |
| 4.         | Journals/Publication/Magazines                | - ICT journals(Monthly)                                                          | 5        | 1:5                                     |  |  |  |
| В.         | Learning Facilities & Infrastru               | cture                                                                            |          |                                         |  |  |  |
| 1          | Lecture Room                                  | - 8x12m; equipped with IT equipment and internet                                 | 1        | 1:25                                    |  |  |  |
| 2.         | Library                                       | - Multipurpose                                                                   | 1        | 1:25                                    |  |  |  |
| <i>C</i> . | Consumable Materials                          |                                                                                  |          |                                         |  |  |  |
| 1.         | Blank Disk                                    | - CD-R/RW<br>- DVD/CDRW                                                          | 5        | 1:5                                     |  |  |  |
| 2.         | Stationery                                    | - Whiteboard marker, printing paper, printer ink                                 | _        | _                                       |  |  |  |
| D.         | <b>Tools and Equipment</b>                    |                                                                                  |          |                                         |  |  |  |
| 1          | Operating system                              | - Linux 7.0 or above,<br>Windows 7 or above, Apple<br>OS X or above              | 5        | 1:5                                     |  |  |  |
| 2          | ISP Service                                   | <ul><li>Portable MODEM (4G wireless router)</li><li>Broadband</li></ul>          | 1(10MB)  | 1:25                                    |  |  |  |
| 3          | UPS                                           | • 750 Volt Ampère                                                                | 13       | 1:2                                     |  |  |  |
| 4          | Divider                                       | American socket<br>supporter                                                     | 13       | 1:2                                     |  |  |  |
| 5          | Desktop Computer including its peripherals    | - w/15 inch flat monitor and<br>120 GB Hard disk; RAM<br>size 2 GB; 3Gz or above | 25       | 1:1                                     |  |  |  |
| 6          | Multimedia projector                          | - LCD                                                                            | 1        | 1:25                                    |  |  |  |
| 7          | Printer                                       | - Any available printer                                                          | 1        | 1:25                                    |  |  |  |
| 8          | Driver pack/printer driver                    | -Based on available printer & computer                                           | 1        | 1:25                                    |  |  |  |
| 9          | Locker                                        | - wooden or metal                                                                | 2        | 1:13                                    |  |  |  |
| 10         | Cabinet                                       | - metal                                                                          | 1        | 1:25                                    |  |  |  |

| Page 36 of 95 | Author/Copyright:            | Hardware and Networking Service | Version - I |
|---------------|------------------------------|---------------------------------|-------------|
|               | Ministry of Labor and Skills | Level- I                        | March, 2022 |

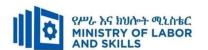

TVET-PROGRAMME TITLE: Web Development and Database Administration Level I

**MODULE TITLE**: Installing Software Application

**MODULE CODE:** EIS WDDBA1 M04 0322

**NOMINAL DURATION: 40 Hours** 

**MODULE DESCRIPTION**: This module defines the competence required to install or upgrade basic software applications using a commercial applications program.

#### LEARNING OUTCOMES

At the end of the module the trainee will be able to:

- **LO1**. Determine software and upgrade requirements
- LO2. Obtain software or software upgrade
- LO3. Install or upgrade software

### **MODULE CONTENTS:**

# LO1. Determine software and upgrade requirements

- 1.1. Documenting and reporting client requirements
- 1.2. Acting on instruction to meet clients requirement in line with organizational requirements

## LO2. Obtain software or software upgrade

- 2.1. Investigating and selecting application program
- 2.2. Obtaining application program using prescribed instruction
- 2.3. Determining licensing requirements and record in line with organizational guidelines
  - 2.3.1 Type of license
  - 2.3.2 Cost of license
- 2.4. Ensuring minimum hardware and operating system requirement

# LO3. Install or upgrade software

- 3.1 Installing or upgrading software
- 3.2 Completing installation process with minimal disruption
- 3.3 Carrying out testing and acceptance with corporate guidelines
- 3.4 Paying particular attention to possible impact on other systems
- 3.5 Ensuring client requirements satisfaction in line with the organizational standard
- 3.6 Referring outstanding client issues

| Page 37 of 95 | Author/Copyright:            | Hardware and Networking Service | Version - I |
|---------------|------------------------------|---------------------------------|-------------|
|               | Ministry of Labor and Skills | Level- I                        | March, 2022 |

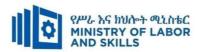

| Learning Meth        | Learning Methods:                                        |                                                   |                               |                              |  |  |  |
|----------------------|----------------------------------------------------------|---------------------------------------------------|-------------------------------|------------------------------|--|--|--|
| For none             | Reasonable Adjustment for Trainees with Disability (TWD) |                                                   |                               |                              |  |  |  |
| impaired<br>trainees | Low Vision                                               | Deaf                                              | Hard of hearing               | Physical impairment          |  |  |  |
| Lecture-             | ❖ Provide large print text                               | <ul> <li>Assign sign language</li> </ul>          | ❖ Organize the class          | ❖ Organize the class room    |  |  |  |
| discussion           | ❖ Prepare the lecture in Audio/video                     | interpreter                                       | room seating                  | seating arrangement to be    |  |  |  |
|                      | <ul> <li>Organize the class room seating</li> </ul>      | ❖ Arrange the class room seating                  | arrangement to be             | accessible for wheelchairs   |  |  |  |
|                      | arrangement to be accessible to trainees                 | to be conducive for eye to eye                    | accessible to                 | users.                       |  |  |  |
|                      | ❖ Write short notes on the black/white board             | contact                                           | trainees                      | ❖ Facilitate and support the |  |  |  |
|                      | using large text                                         | ❖ Make sure the luminosity of                     | ❖ Speak loudly                | trainees who have severe     |  |  |  |
|                      | ❖ Make sure the luminosity of the light of               | the light of class room is kept                   | <b>❖</b> Ensure the attention | impairments on their upper   |  |  |  |
|                      | class room is kept                                       | Introduce new and relevant                        | of the trainees               | limbs to take note           |  |  |  |
|                      | ❖ Use normal tone of voice                               | vocabularies                                      | ❖ Present the lecture         | ❖ Provide Orientation on the |  |  |  |
|                      | ❖ Encourage trainees to record the lecture in            | <ul> <li>Use short and clear sentences</li> </ul> | in video format               | physical feature of the work |  |  |  |
|                      | audio format                                             | ❖ Give emphasis on visual lecture                 | <b>❖</b> Ensure the attention | shop                         |  |  |  |
|                      | ❖ Provide Orientation on the physical feature            | and ensure the attention of the                   | of the trainees               |                              |  |  |  |
|                      | of the work shop                                         | trainees                                          |                               |                              |  |  |  |
|                      | ❖ Summarize main points                                  | ❖ Avoid movement during                           |                               |                              |  |  |  |
|                      |                                                          | lecture time                                      |                               |                              |  |  |  |
|                      |                                                          | ❖ Present the lecture in video                    |                               |                              |  |  |  |
|                      |                                                          | format                                            |                               |                              |  |  |  |

| P | age 38 of 95 | Author/Copyright:            | Hardware and Networking Service | Version - I |
|---|--------------|------------------------------|---------------------------------|-------------|
|   |              | Ministry of Labor and Skills | Level- I                        | March, 2022 |

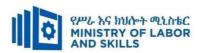

|                                                                 | Summarize main points                                                                                                    |                                                                                                    |                                                                                                    |
|-----------------------------------------------------------------|----------------------------------------------------------------------------------------------------|----------------------------------------------------------------------------------------------------|----------------------------------------------------------------------------------------------------|
|                                                                 | -                                                                                                    |                                                                                                    |                                                                                                    |
| ❖ Conduct close follow up                                       | <ul> <li>use Sign language interpreter</li> </ul>                                                                                                    | <ul><li>Illustrate in clear &amp;</li></ul>                                                                                                    | ❖ Facilitate and support the                                                                                                    |
| <ul> <li>Use verbal description</li> </ul>                      | <ul> <li>Use video recorded material</li> </ul>                                                                                                    | short method                                                                                                    | trainees having severe upper                                                                                                    |
| <ul> <li>Provide special attention in the process of</li> </ul> | <ul> <li>Ensure attention of the trainees</li> </ul>                                                                                                    | <ul> <li>Use Video recorded</li> </ul>                                                                                                    | limbs impairment to operate                                                                                                    |
| guidance                                                        | ❖ Provide structured training                                                                                                    | material                                                                                                    | equipments/ machines                                                                                                    |
| <ul> <li>facilitate the support of peer trainees</li> </ul>     | Show clear and short method                                                                                                    | <ul> <li>Ensure the attention</li> </ul>                                                                                                    | ❖ Assign peer trainees to assist                                                                                                    |
| ❖ Prepare & use simulation                                      | ❖ Use gesture                                                                                                    | of the trainees                                                                                                    | ❖ Conduct close follow up                                                                                                    |
|                                                                 | *                                                                                                    | *                                                                                                    | <b>*</b>                                                                                                    |
|                                                                 | rovide tutorial support                                                                                                    | rovide tutorial                                                                                                    | rovide tutorial support                                                                                                    |
|                                                                 | (if necessary)                                                                                                    | support                                                                                                    | (if necessary                                                                                                    |
|                                                                 |                                                                                                    | (if necessary)                                                                                                    |                                                                                                    |
|                                                                 |                                                                                                    |                                                                                                    |                                                                                                    |
| ❖ Facilitate the integration of trainees with                   | ❖ Use sign language interpreters                                                                                                    | ❖ Facilitate the                                                                                                    | ❖ Introduce the trainees with                                                                                                    |
| group members                                                   | ❖ Facilitate the integration of                                                                                                    | integration of                                                                                                    | their peers                                                                                                    |
| ❖ Conduct close follow up                                       | trainees with group members                                                                                                    | trainees with group                                                                                                    |                                                                                                    |
| ❖ Introduce the trainees with other group                       | ❖ Conduct close follow up                                                                                                    | members                                                                                                    |                                                                                                    |
| member                                                          | ❖ Introduce the trainees with                                                                                                    | ❖ Conduct close                                                                                                    |                                                                                                    |
| <ul> <li>Brief the thematic issues of the work</li> </ul>       | other group member                                                                                                    | follow up                                                                                                    |                                                                                                    |
|                                                                 |                                                                                                    | <ul> <li>Introduce the</li> </ul>                                                                                                    |                                                                                                    |
|                                                                 |                                                                                                    | trainees with other                                                                                                    |                                                                                                    |
|                                                                 |                                                                                                    | group member                                                                                                    |                                                                                                    |
|                                                                 | <ul> <li>Provide special attention in the process of guidance</li> <li>facilitate the support of peer trainees</li> <li>Prepare &amp; use simulation</li> <li>Facilitate the integration of trainees with group members</li> <li>Conduct close follow up</li> <li>Introduce the trainees with other group member</li> </ul> | ❖ Use verbal description       ❖ Use video recorded material         ❖ Provide special attention in the process of guidance       ❖ Ensure attention of the trainees         ❖ facilitate the support of peer trainees       ❖ Show clear and short method         ❖ Prepare & use simulation       ❖ Use gesture         ❖ rovide tutorial support (if necessary)       ❖ (if necessary)         ❖ Facilitate the integration of trainees with group members       ❖ Facilitate the integration of trainees with group members         ❖ Conduct close follow up member       ❖ Conduct close follow up         ❖ Introduce the trainees with       ❖ Introduce the trainees with | ❖ Conduct close follow up       ❖ use Sign language interpreter       ❖ Illustrate in clear & short method         ❖ Provide special attention in the process of guidance       ❖ Ensure attention of the trainees puidance       ❖ Use Video recorded material       ❖ Use Video recorded material         ❖ facilitate the support of peer trainees       ❖ Show clear and short method       ❖ Ensure the attention of the trainees         ❖ Prepare & use simulation       ❖ Use gesture       ❖ Ensure the attention of the trainees         ❖ rovide tutorial support (if necessary)       rovide tutorial support (if necessary)         ❖ Facilitate the integration of trainees with group members       ❖ Facilitate the integration of trainees with group members       ❖ Facilitate the integration of trainees with group members         ❖ Conduct close follow up member       ❖ Conduct close follow up       ❖ Conduct close follow up         ❖ Brief the thematic issues of the work       Introduce the trainees with other       ❖ Introduce the trainees with other |

| Pa | ige 39 of 95 | Author/Copyright:            | Hardware and Networking Service | Version - I |
|----|--------------|------------------------------|---------------------------------|-------------|
|    |              | Ministry of Labor and Skills | Level- I                        | March, 2022 |

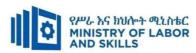

| Exercise         | <ul> <li>Conduct close follow up and guidance</li> <li>Provide tutorial support if necessary</li> <li>provide special attention in the process</li> </ul>                                                                                       | <ul> <li>Conduct close follow up and guidance</li> <li>Provide tutorial support if necessary</li> <li>provide special attention in the process/practical training</li> <li>Introduce new and relevant vocabularies</li> </ul> | <ul> <li>Inform the group members to speak loudly</li> <li>Conduct close follow up and guidance</li> <li>Provide tutorial support if necessary</li> <li>provide special attention in the process/ practical training</li> </ul> | <ul> <li>❖ Assign peer trainees</li> <li>❖ Use additional nominal hours if necessary</li> </ul> |
|------------------|----------------------------------------------------------------------------------------------------|----------------------------------------------------------------------------------------------------|----------------------------------------------------------------------------------------------------|-------------------------------------------------------------------------------------------------|
| <br>  Individual | <ul> <li>prepare the assignment questions in large<br/>text</li> </ul>                                                                                                    | <ul><li>Use sign language interpreter</li><li>Provide briefing /orientation on</li></ul>                                                                                                    | <ul><li>Provide briefing</li><li>/orientation on the</li></ul>                                                                                                    |                                                                                                 |
| assignment       | <ul> <li>Encourage the trainees to prepare and submit the assignment in large texts</li> <li>Make available recorded assignment questions</li> <li>Facilitate the trainees to prepare and submit the assignment in soft or hard copy</li> </ul> | the assignment  Provide visual recorded material                                                                                                    | assignment  Provide visual recorded material                                                                                                    |                                                                                                 |

| Page 40 of 95 | Author/Copyright:            | Hardware and Networking Service | Version - I |
|---------------|------------------------------|---------------------------------|-------------|
|               | Ministry of Labor and Skills | Level- I                        | March, 2022 |

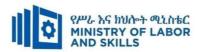

| T4                 |                                                                                                    | . Use sign language intermeden                                                                                                    | A Consoly lovedly                                                                                                    | . II. www.ittan.naananaa                                                                                                    |
|--------------------|----------------------------------------------------------------------------------------------------|----------------------------------------------------------------------------------------------------|----------------------------------------------------------------------------------------------------|----------------------------------------------------------------------------------------------------|
| Interview          |                                                                                                    | <ul> <li>Use sign language interpreter</li> <li>Ensure or conform whether the proper communication was conducted with the trainee through the service of the sign language interpreter</li> <li>Use short and clear questioning</li> <li>Time extension</li> </ul> | <ul> <li>Speak loudly</li> <li>Using sign language interpreter if necessary</li> </ul>                                       | Use written response as an option for the trainees having speech challenges                                                                                                    |
| Written test       | <ul> <li>Prepare the exam in large texts</li> <li>Use interview as an option if necessary</li> <li>Prepare the exam in audio format</li> <li>Assign human reader</li> <li>(if necessary)</li> <li>Time extension</li> </ul> | <ul> <li>Prepare the exam using short sentences, multiple choices, True or False, matching and short answers</li> <li>Avoid essay writing</li> <li>Time extension</li> </ul>                                                                                       | ❖ Prepare the exam using short<br>sentences, multiple choices, true or<br>false, matching and short answers if<br>necessary. | <ul> <li>Use oral response as an option to give answer for trainees having severe upper limb impairment</li> <li>Time extension for trainees having severe upper limb impairment</li> </ul> |
| Demonstration      | ❖ Brief the instruction or                                                                                                    | <ul> <li>Use sign language interpreter</li> </ul>                                                                                                    | <ul> <li>Provide activity based assessment</li> </ul>                                                                        | ❖ Provide activity based                                                                                                    |
| <b>Observation</b> | provide them in large text                                                                                                    | <b>*</b> Brief on the instruction of the                                                                                                    | ❖ Brief on the instruction of the exam                                                                                       | assessment                                                                                                    |
|                    | <ul><li>Time extension</li></ul>                                                                                                    | exam                                                                                                    | ❖ Use loud voice                                                                                                    | <ul> <li>Conduct close follow</li> </ul>                                                                                                    |
|                    |                                                                                                    | Provide activity-based/                                                                                                    | <b>❖</b> Time extension                                                                                                    | up                                                                                                    |
|                    |                                                                                                    | practical assessment method Time extension                                                                                                    |                                                                                                    | ❖ Time extension                                                                                                    |

| Page 41 of 95 | Author/Copyright:            | Hardware and Networking Service | Version - I |
|---------------|------------------------------|---------------------------------|-------------|
|               | Ministry of Labor and Skills | Level- I                        | March, 2022 |

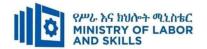

# LO1. Determine software and upgrade requirements

- Client requirements are documented and reported to appropriate person in accordance with the workplace standard
- Act on instructions to meet client requirements in line with organizational requirements

# LO2. Obtain software or software upgrade

- Application program that best conforms to requirements and organizational policies are investigated and selected
- Application program under instruction is obtained from appropriate person
- Licensing requirements and record are determined in line with organizational guidelines
- Target computer is ensured to conform with the minimum hardware and operating system requirements of the application program

# LO3. Install or upgrade software

- New or upgraded software are installed in accordance with appropriate person or organizational instructions
- Installation process is completed efficiently and effectively with minimal disruption
- Testing and acceptance are carried out in line with corporate guidelines, paying particular attention to possible impact on other systems
- Ensure client requirements are satisfied in accordance with the organizational standard
- Outstanding client issues are referred to appropriate person as necessary

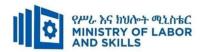

|            | Module Code              |                                                                             |                   | <u>le Title</u>   |
|------------|--------------------------|-----------------------------------------------------------------------------|-------------------|-------------------|
|            | EIS WDDBA1 M04           | 0322 Install                                                                | ling Softwa       | are Application   |
| Item       | Category/Item            | <b>Description/ Specifications</b>                                          | Quantity          | Recommended Ratio |
| No.        |                          |                                                                             |                   | (Item: Trainee)   |
| <b>A.</b>  | Learning Materials       |                                                                             | <u>l</u>          |                   |
| 1.         | TTLM                     | Teachers made                                                               | 5 copies for each | 1:5               |
| 2.         | Reference Books          | Any Relevant Books If available                                             | 5                 | 1:5               |
| В.         | Learning Facilities & In | frastructure                                                                | <u> </u>          |                   |
| 1.         | Workshop                 | - 8x12m; equipped with networked computer, reference materials              | 1                 | 1:25              |
| 2.         | Library                  | - Multipurpose                                                              | 1                 | 1:25              |
| 3.         | Internet                 | Broadband                                                                   | 1                 | 1:25              |
| 4.         | White Board              | 1.50 X 1.50                                                                 | 1                 | 1:25              |
| <i>C</i> . | Consumable Materials     |                                                                             |                   |                   |
| 1.         | Blank Disk               | - CD-R/RW<br>- DVD-R/RW                                                     | 5                 | 1:5               |
| 2          | Stationery               | - Whiteboard marker, printing paper, printer ink                            | -                 | -                 |
| 3          | Flash disk               | 8 GB or 16 GB                                                               | 1                 | 1:25              |
| D.         | Tools and Equipment's    | <u> </u>                                                                    | <u> </u>          |                   |
| 1.         | Laptop                   | Core i7, Ram 8 GB, Hard disk 1TB                                            | 25                | 1:1               |
| 2          | Software                 | Office software, Antivirus software & operating system (Windows 7 or above) | 25                | 1:1               |
| 3          | UPS                      | 1000 Volt Amper                                                             | 13                | 1:2               |
| 4          | Divider                  | American socket supporter                                                   | 13                | 1:2               |
| 5          | Projector                | - LCD                                                                       | 1                 | 1:25              |
| 6          | Printer                  | Any                                                                         | 1                 | 1:25              |

| Page 43 of 95 | Author/Copyright:            | Handanan and Natarandana Camira             | Version - I |
|---------------|------------------------------|---------------------------------------------|-------------|
|               | Ministry of Labor and Skills | Hardware and Networking Service<br>Level- I | March, 2022 |

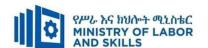

TVET-PROGRAMME TITLE: Web Development and Database Administration Level I

**MODULE TITLE:** Protecting Application or System Software

MODULE CODE: EIS WDDBA1 M05 0322

**NOMINAL DURATION: 30 Hours** 

**MODULE DESCRIPTION**: This module defines the competence required to keep application or system software working effectively. It includes detecting and removing destructive software

#### LEARNING OUTCOMES

At the end of the module the trainee will be able to:

- LO1. Ensure user accounts are controlled
- LO2. Detect and remove destructive software
- LO3. Identify and take action to stop spam
- LO4. Perform workplace duties following written notices

#### **MODULE CONTENTS:**

## LO1. Ensure user accounts are controlled

- 1.1. Modifying default user settings to conform security policy
- 1.2. Modifying previously created user settings to update security policy
- 1.3. Ensuring legal notices displayed at logon
- 1.4. Using appropriate utilities to check strength of passwords and its complexity rules
- 1.5. Accessing information service
  - 1.5.1. Identifying security gaps
  - 1.5.2. Taking appropriate action using hardware and software or patches

#### LO2. Detect and remove destructive software

- 2.1 Defining and identifying common types of destructive software
- 2.2 Selecting and installing virus protection and scheduling compatible with current operating system
- 2.3 Describing advanced systems of protection
- 2.4 Establishing maintenance practices
- 2.5 Installing software updates on a regular basis
- 2.6 Configuring software security settings to prevent from infecting computer
- 2.7 Running and/or scheduling virus protection software

| Page 44 of 95 | Author/Copyright:            | Hardware and Networking Service | Version - I |
|---------------|------------------------------|---------------------------------|-------------|
|               | Ministry of Labor and Skills | Level- I                        | March, 2022 |

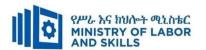

- 2.8 Reporting detected destructive software
- 2.9 Removing destructive software

# LO3. Identify and take action to stop spam

- 3.1 Defining and identifying common types of spam
- 3.2 Taking Appropriate action to protect unauthorized access of spammers
- 3.3 Configuring and using Spam filters
- 3.4 Reporting and documenting Spams to identify the security threats and perform recommended action

# LO4. Perform workplace duties following written notices

- 4.1 Reading and interpreting written notices and instructions in accordance with organizational guidelines
- 4.2 Following routine written instruction in sequence
- 4.3 Giving feedback to workplace supervisor

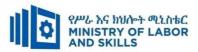

| Learning Methods: |                                                                 |                                                   |                               |                              |
|-------------------|-----------------------------------------------------------------|---------------------------------------------------|-------------------------------|------------------------------|
| For none          | Reaso                                                           | onable Adjustment for Trainees with               | Disability (TWD)              |                              |
| impaired          | Low Vision                                                      | Deaf                                              | Hard of hearing               | Physical impairment          |
| trainees          | Low Vision                                                      | Dear                                              | maru or mearing               | i nysicai impaniment         |
| Lecture-          | ❖ Provide large print text                                      | <ul> <li>Assign sign language</li> </ul>          | ❖ Organize the class          | ❖ Organize the class room    |
| discussion        | ❖ Prepare the lecture in Audio/video                            | interpreter                                       | room seating                  | seating arrangement to be    |
|                   | <ul> <li>Organize the class room seating</li> </ul>             | ❖ Arrange the class room seating                  | arrangement to be             | accessible for wheelchairs   |
|                   | arrangement to be accessible to trainees                        | to be conducive for eye to eye                    | accessible to                 | users.                       |
|                   | ❖ Write short notes on the black/white board                    | contact                                           | trainees                      | ❖ Facilitate and support the |
|                   | using large text                                                | ❖ Make sure the luminosity of                     | ❖ Speak loudly                | trainees who have severe     |
|                   | ❖ Make sure the luminosity of the light of                      | the light of class room is kept                   | <b>❖</b> Ensure the attention | impairments on their upper   |
|                   | class room is kept                                              | <ul> <li>Introduce new and relevant</li> </ul>    | of the trainees               | limbs to take note           |
|                   | <ul> <li>Use normal tone of voice</li> </ul>                    | vocabularies                                      | ❖ Present the lecture         | ❖ Provide Orientation on the |
|                   | <ul> <li>Encourage trainees to record the lecture in</li> </ul> | <ul> <li>Use short and clear sentences</li> </ul> | in video format               | physical feature of the work |
|                   | audio format                                                    | ❖ Give emphasis on visual lecture                 | <b>❖</b> Ensure the attention | shop                         |
|                   | <ul> <li>Provide Orientation on the physical feature</li> </ul> | and ensure the attention of the                   | of the trainees               |                              |
|                   | of the work shop                                                | trainees                                          |                               |                              |
|                   | Summarize main points                                           | ❖ Avoid movement during                           |                               |                              |
|                   |                                                                 | lecture time                                      |                               |                              |
|                   |                                                                 | ❖ Present the lecture in video                    |                               |                              |
|                   |                                                                 | format                                            |                               |                              |

| Page 46 of 95 | Author/Copyright:            | Hardware and Networking Service | Version - I |
|---------------|------------------------------|---------------------------------|-------------|
|               | Ministry of Labor and Skills | Level- I                        | March, 2022 |

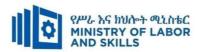

|              |                                                             | ❖ Summarize main points                              |                                   |                                  |
|--------------|-------------------------------------------------------------|------------------------------------------------------|-----------------------------------|----------------------------------|
| Demonstratio | ❖ Conduct close follow up                                   | ❖ use Sign language interpreter                      | ❖ Illustrate in clear &           | ❖ Facilitate and support the     |
| n            | <ul> <li>Use verbal description</li> </ul>                  | ❖ Use video recorded material                        | short method                      | trainees having severe upper     |
|              | ❖ Provide special attention in the process of               | <ul> <li>Ensure attention of the trainees</li> </ul> | ❖ Use Video recorded              | limbs impairment to operate      |
|              | guidance                                                    | ❖ Provide structured training                        | material                          | equipments/ machines             |
|              | <ul> <li>facilitate the support of peer trainees</li> </ul> | ❖ Show clear and short method                        | <b>❖</b> Ensure the attention     | ❖ Assign peer trainees to assist |
|              | ❖ Prepare & use simulation                                  | ❖ Use gesture                                        | of the trainees                   | ❖ Conduct close follow up        |
|              |                                                             | <b>*</b>                                             | *                                 | *                                |
|              |                                                             | rovide tutorial support                              | rovide tutorial                   | rovide tutorial support          |
|              |                                                             | (if necessary)                                       | support                           | (if necessary                    |
|              |                                                             |                                                      | (if necessary)                    |                                  |
|              |                                                             |                                                      |                                   |                                  |
| Exercise     | ❖ Conduct close follow up and guidance                      | ❖ Conduct close follow up and                        | ❖ Conduct close                   | ❖ Assign peer trainees           |
|              | <ul> <li>Provide tutorial support if necessary</li> </ul>   | guidance                                             | follow up and                     | ❖ Use additional nominal hours   |
|              | provide special attention in the process                    | ❖ Provide tutorial support if                        | guidance                          | if necessary                     |
|              |                                                             | necessary                                            | ❖ Provide tutorial                |                                  |
|              |                                                             | • provide special attention in the                   | support if necessary              |                                  |
|              |                                                             | process/practical training                           | <ul><li>provide special</li></ul> |                                  |
|              |                                                             | <ul> <li>Introduce new and relevant</li> </ul>       | attention in the                  |                                  |
|              |                                                             | vocabularies                                         | process/ practical                |                                  |
|              |                                                             |                                                      | training                          |                                  |

| Page 47 of 95 | Author/Copyright:            | Hardware and Networking Service | Version - I |
|---------------|------------------------------|---------------------------------|-------------|
|               | Ministry of Labor and Skills | Level- I                        | March, 2022 |

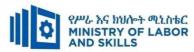

|            | <ul> <li>prepare the assignment questions in large</li> </ul> | ❖ Use sign language interpreter             | ❖ Provide briefing  |
|------------|---------------------------------------------------------------|---------------------------------------------|---------------------|
| Individual | text                                                          | ❖ Provide briefing /orientation on          | /orientation on the |
| assignment | <ul> <li>Encourage the trainees to prepare and</li> </ul>     | the assignment                              | assignment          |
|            | submit the assignment in large texts                          | <ul> <li>Provide visual recorded</li> </ul> | ❖ Provide visual    |
|            | <ul> <li>Make available recorded assignment</li> </ul>        | material                                    | recorded material   |
|            | questions                                                     |                                             |                     |
|            | <ul> <li>Facilitate the trainees to prepare and</li> </ul>    |                                             |                     |
|            | submit the assignment in soft or hard copy                    |                                             |                     |

| Page 48 of 95 | Author/Copyright:            | Hardware and Networking Service | Version - I |
|---------------|------------------------------|---------------------------------|-------------|
|               | Ministry of Labor and Skills | Level- I                        | March, 2022 |

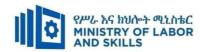

| Turkanniann        |                                                                                                    | ♣ Has sign language intermeter                                                                                                    | A Chaolalaudly                                                                                                    | A Has written response                                                                                                    |
|--------------------|----------------------------------------------------------------------------------------------------|----------------------------------------------------------------------------------------------------|----------------------------------------------------------------------------------------------------|----------------------------------------------------------------------------------------------------|
| Interview          |                                                                                                    | <ul> <li>Use sign language interpreter</li> <li>Ensure or conform whether the proper communication was conducted with the trainee through the service of the sign language interpreter</li> <li>Use short and clear questioning</li> <li>Time extension</li> </ul> | <ul> <li>Speak loudly</li> <li>Using sign language interpreter if necessary</li> </ul>                                     | Use written response as an option for the trainees having speech challenges                                                                                                    |
| Written test       | <ul> <li>Prepare the exam in large texts</li> <li>Use interview as an option if necessary</li> <li>Prepare the exam in audio format</li> <li>Assign human reader</li> <li>(if necessary)</li> <li>Time extension</li> </ul> | <ul> <li>Prepare the exam using short sentences, multiple choices, True or False, matching and short answers</li> <li>Avoid essay writing</li> <li>Time extension</li> </ul>                                                                                       | Prepare the exam using short<br>sentences, multiple choices, true or<br>false, matching and short answers if<br>necessary. | <ul> <li>Use oral response as an option to give answer for trainees having severe upper limb impairment</li> <li>Time extension for trainees having severe upper limb impairment</li> </ul> |
| Demonstration      | ❖ Brief the instruction or                                                                                                    | <ul> <li>Use sign language interpreter</li> </ul>                                                                                                    | <ul> <li>Provide activity based assessment</li> </ul>                                                                      | ❖ Provide activity based                                                                                                    |
| <b>Observation</b> | provide them in large text                                                                                                    | <ul> <li>Brief on the instruction of the</li> </ul>                                                                                                    | ❖ Brief on the instruction of the exam                                                                                     | assessment                                                                                                    |
|                    | <ul><li>Time extension</li></ul>                                                                                                    | exam                                                                                                    | ❖ Use loud voice                                                                                                    | <ul> <li>Conduct close follow</li> </ul>                                                                                                    |
|                    |                                                                                                    | <ul><li>Provide activity-based/</li></ul>                                                                                                    | <b>❖</b> Time extension                                                                                                    | up                                                                                                    |
|                    |                                                                                                    | practical assessment method<br>❖ Time extension                                                                                                    |                                                                                                    | ❖ Time extension                                                                                                    |

| Page 49 of 95 | Author/Copyright:            | Hardware and Networking Service | Version - I |
|---------------|------------------------------|---------------------------------|-------------|
|               | Ministry of Labor and Skills | Level- I                        | March, 2022 |

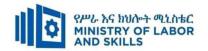

#### LO1. Ensure user accounts are controlled

- Modify default user settings to ensure that they conform to security policy
- Previously created user settings are modified to ensure they conform to updated security policy
- Ensure legal notices displayed at logon are appropriate
- Appropriate utilities are used to check strength of passwords and consider tightening rules for password complexity
- Information services are accessed to identify security gaps and take appropriate action using hardware and software or patches

#### LO2. Detect and remove destructive software

- Common types of destructive software are defined and identified
- Virus protection compatible with the operating system in use are selected and installed
- Advanced systems of protection are described in order to understand further options
- Software updates on a regular basis are installed
- Software security settings are configured to prevent destructive software from infecting computer
- Virus protection software are run and/or scheduled on a regular basis
- Detected destructive software are reported to appropriate person and remove the destructive software

#### LO3. Identify and take action to stop spam

- Common types of spam are defined and identified
- Appropriate action is taken in order to protect unauthorized access of spammers
- Spam filters are configured and used
- Spams are reported and documented to identify the security threats and be able to perform recommended action

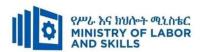

# LO4. Perform workplace duties following written notice

- Written notices and instructions are read and interpreted correctly in accordance with organizational guidelines
- Routine written instruction are followed in sequence
- Feedback is given to workplace supervisor based on the instructions/information received

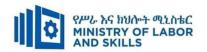

|              |                                   | Mou                                                        | ule title   |                 |
|--------------|-----------------------------------|------------------------------------------------------------|-------------|-----------------|
|              | EIS WDDBA1 M05 03                 | 22 Protecting Applicati                                    | on or Syste | em Software     |
| Item         | Category/Item                     | <b>Description/ Specifications</b>                         | Quantity    | Recommended     |
| No.          |                                   |                                                            |             | Ratio           |
|              |                                   |                                                            |             | (Item: Trainee) |
| <b>A.</b>    | Learning Materials                | 1                                                          | <u> </u>    |                 |
|              | TTTV 1.6                          | Teachers made  • Teacher's Guide                           | 5 copies    |                 |
| 1.           | TTLM                              | <ul><li>Learning Guide</li><li>Assessment Packet</li></ul> | for each    | 1:5             |
| 2.           | Reference Books                   | Any Relevant Books<br>If available                         |             |                 |
| 2.1          | Computer Security                 | Wenliang Du, 2017                                          | 25          | 1:5             |
| 2.1          | A Hands-on Approach               |                                                            | 23          | 1.5             |
|              | The Art of Software               | John McDonald ,Mark                                        |             |                 |
|              | Security Assessment               | Dowd and Justin Schuh                                      |             |                 |
| 2.2          | Identifying and                   |                                                            | 25          | 1:5             |
|              | Preventing Software               |                                                            | 23          | 1:5             |
|              | Vulnerabilities -                 |                                                            |             |                 |
| Í            | Common                            |                                                            |             |                 |
| В.           | Learning Facilities & In          | frastructure                                               | <u> </u>    |                 |
|              |                                   | - 8x12m; equipped with                                     |             |                 |
| 1.           | Workshop                          | networked computer,                                        | 1           | 1:25            |
|              |                                   | reference materials                                        |             |                 |
| 2.           | Library                           | - Multipurpose                                             | 1           | 1:25            |
| 3.           | Internet                          | Broadband                                                  | 1           | 1:25            |
| 4.           | White Board                       | 1.50 X 1.50                                                | 1           | 1:25            |
| <i>C</i> .   | Consumable Materials              | 1                                                          | <u>l</u>    |                 |
| 1.           | CD/DVD                            | - R/RW                                                     | 5           | 1:5             |
| 2            | Stationery                        | - Whiteboard marker, printing                              | _           | _               |
| 2            | Electe diel-                      | paper, printer ink                                         | 1           | 1.05            |
| 3 <b>D</b> . | Flash disk  Tools and Equipment's | 4 GB or 8 GB                                               | 1           | 1:25            |

| Page 52 of 95 | Author/Copyright:            | Hardware and Networking Service | Version - I |
|---------------|------------------------------|---------------------------------|-------------|
|               | Ministry of Labor and Skills | Level- I                        | March, 2022 |

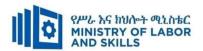

| 1. | Laptop                              | Core i7, Ram 8 GB, Hard disk 1TB                                                     | 1  | 1    |
|----|-------------------------------------|--------------------------------------------------------------------------------------|----|------|
| 2  | Basic computer maintenance Tool kit | Screw(set), wrist pad, anti-<br>electro static mat, anti-<br>electro static bag      | 10 | 1:3  |
| 3  | Software                            | Office software, Antivirus software & operating system (Windows 7 or above) or Linux | 25 | 1:1  |
| 4  | UPS                                 | 1000 Volt Amper                                                                      | 13 | 1:2  |
| 5  | Divider                             | Standard                                                                             | 13 | 1:2  |
| 6  | Projector                           | - LCD                                                                                | 1  | 1:25 |
| 7  | Printer                             | Any                                                                                  | 1  | 1:25 |

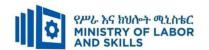

TVET-PROGRAMME TITLE: Web Development and Database Administration Level I

**MODULE TITLE:** Operating Word- Processing Application

MODULE CODE: EIS WDDBA1 M06 0322

**NOMINAL DURATION: 40 Hours** 

**MODULE DESCRIPTION**: This Modules describes the performance outcomes, skills and knowledge required to operate word-processing applications and perform basic operations, including creating and formatting documents, creating tables and printing labels.

## LEARNING OUTCOMES

At the end of the module the trainee will be able to:

- LO1. Apply OHS practices
- LO2. Create documents
- LO3. Customize basic settings to meet page layout conventions
- LO4. Format documents
- LO5. Create tables
- LO6. Add images
- **LO7.** Print documents

## **MODULE CONTENTS:**

# LO1. Apply OHS practices

- 1.1. Identifying ergonomic strategies
- 1.2. Using workplace ergonomic work practices
- 1.3. Organizing work area to ensure an ergonomic work environment

### LO2. Create documents

- 2.1 Purpose, use and function of word-processing software
- 2.2 Identifying information requirements
- 2.3 Opening word-processing application
- 2.4 Creating and opening document.
- 2.5 Using document templates as required
- 2.6 Adding data and using simple formatting tools
- 2.7 Saving document to directory

## LO3. Customize basic settings to meet page layout conventions

| Page 54 of 95 | Author/Copyright:            | Hardware and Networking Service | Version - I |
|---------------|------------------------------|---------------------------------|-------------|
|               | Ministry of Labor and Skills | Level- I                        | March, 2022 |

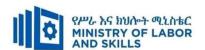

- 3.1 Adjusting page layout to meet information requirements
- 3.2 Opening and viewing different toolbars
- 3.3 Changing font format
- 3.4 Changing alignment and line spacing
- 3.5 Modifying margins
- 3.6 Opening and switching between several documents

#### LO4. Format documents

- 4.1 Using formatting features and styles
- 4.2 Highlighting and copying text from multiple documents
- 4.3 Inserting headers and footers to incorporate necessary data
- 4.4 Saving document in another file format
- 4.5 Saving and closing document to a storage device

#### LO5. Create tables

- 5.1. Inserting standard table into document
- 5.2. Changing cells to meet information requirements
- 5.3. Inserting and deleting columns and rows as necessary
- 5.4. Using formatting tools according to style requirements

### LO6. Add images

- 6.1 Inserting images and customizing it appropriately in the document
- 6.2 Positioning and resizing images to meet document formatting needs.
- 6.3 Creating mail merge
- 6.4 Adding Images and using mail merge

# LO7. Print documents

- 7.1 Previewing document in print preview mode
- 7.2 Selecting basic print settings
- 7.3 Printing document or part of document from printer

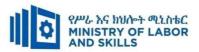

| <b>Learning Meth</b>   | ods:                                                                                                    |                                                                                                    |                                                                                                    |                                                                                                    |
|------------------------|----------------------------------------------------------------------------------------------------|----------------------------------------------------------------------------------------------------|----------------------------------------------------------------------------------------------------|----------------------------------------------------------------------------------------------------|
| For none               | Reaso                                                                                                    | onable Adjustment for Trainees with                                                                                                    | n Disability (TWD)                                                                                                    |                                                                                                    |
| impaired<br>trainees   | Low Vision                                                                                                    | Deaf                                                                                                    | Hard of hearing                                                                                                    | Physical impairment                                                                                                    |
| Lecture-<br>discussion | <ul> <li>Provide large print text</li> <li>Prepare the lecture in Audio/video</li> <li>Organize the class room seating arrangement to be accessible to trainees</li> <li>Write short notes on the black/white board using large text</li> <li>Make sure the luminosity of the light of class room is kept</li> <li>Use normal tone of voice</li> <li>Encourage trainees to record the lecture in audio format</li> <li>Provide Orientation on the physical feature of the work shop</li> <li>Summarize main points</li> </ul> | <ul> <li>Assign sign language interpreter</li> <li>Arrange the class room seating to be conducive for eye to eye contact</li> <li>Make sure the luminosity of the light of class room is kept</li> <li>Introduce new and relevant vocabularies</li> <li>Use short and clear sentences</li> <li>Give emphasis on visual lecture and ensure the attention of the trainees</li> <li>Avoid movement during lecture time</li> <li>Present the lecture in video format</li> <li>Summarize main points</li> </ul> | <ul> <li>Organize the class room seating arrangement to be accessible to trainees</li> <li>Speak loudly</li> <li>Ensure the attention of the trainees</li> <li>Present the lecture in video format</li> <li>Ensure the attention of the trainees</li> </ul> | <ul> <li>Organize the class room seating arrangement to be accessible for wheelchairs users.</li> <li>Facilitate and support the trainees who have severe impairments on their upper limbs to take note</li> <li>Provide Orientation on the physical feature of the work shop</li> </ul> |
| Demonstratio           | ❖ Conduct close follow up                                                                                                    | <ul> <li>use Sign language interpreter</li> </ul>                                                                                                    | ❖ Illustrate in clear &                                                                                                    | ❖ Facilitate and support the                                                                                                    |
| n                      | <ul> <li>Use verbal description</li> <li>Provide special attention in the process of guidance</li> <li>facilitate the support of peer trainees</li> <li>Prepare &amp; use simulation</li> </ul>                                                                                                    | <ul> <li>Use video recorded material</li> <li>Ensure attention of the trainees</li> <li>Provide structured training</li> <li>Show clear and short method</li> <li>Use gesture</li> <li>rovide tutorial support<br/>(if necessary)</li> </ul>                                                                                                    | short method  Use Video recorded material  Ensure the attention of the trainees  rovide tutorial support (if necessary)                                                                                                    | trainees having severe upper limbs impairment to operate equipments/ machines  Assign peer trainees to assist  Conduct close follow up  rovide tutorial support (if necessary                                                                                                    |

| Page 56 of 95 | Author/Copyright:            | Hardware and Networking Service | Version - I |  |
|---------------|------------------------------|---------------------------------|-------------|--|
|               | Ministry of Labor and Skills | Level- I                        | March, 2022 |  |

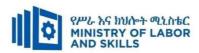

| Group discussion         | <ul> <li>Facilitate the integration of trainees with group members</li> <li>Conduct close follow up</li> <li>Introduce the trainees with other group member</li> <li>Brief the thematic issues of the work</li> </ul>                                                                                   | <ul> <li>Use sign language interpreters</li> <li>Facilitate the integration of trainees with group members</li> <li>Conduct close follow up</li> <li>Introduce the trainees with other group member</li> </ul>                | <ul> <li>Facilitate the integration of trainees with group members</li> <li>Conduct close follow up</li> <li>Introduce the trainees with other group member</li> <li>Inform the group members to speak loudly</li> </ul> | ❖ Introduce the trainees with their peers                                                   |
|--------------------------|----------------------------------------------------------------------------------------------------|----------------------------------------------------------------------------------------------------|----------------------------------------------------------------------------------------------------|---------------------------------------------------------------------------------------------|
| Exercise                 | <ul> <li>Conduct close follow up and guidance</li> <li>Provide tutorial support if necessary</li> <li>provide special attention in the process</li> </ul>                                                                                                    | <ul> <li>Conduct close follow up and guidance</li> <li>Provide tutorial support if necessary</li> <li>provide special attention in the process/practical training</li> <li>Introduce new and relevant vocabularies</li> </ul> | <ul> <li>Conduct close follow up and guidance</li> <li>Provide tutorial support if necessary</li> <li>provide special attention in the process/ practical training</li> </ul>                                            | <ul> <li>Assign peer trainees</li> <li>Use additional nominal hours if necessary</li> </ul> |
| Individual<br>assignment | <ul> <li>prepare the assignment questions in large text</li> <li>Encourage the trainees to prepare and submit the assignment in large texts</li> <li>Make available recorded assignment questions</li> <li>Facilitate the trainees to prepare and submit the assignment in soft or hard copy</li> </ul> | <ul> <li>Use sign language interpreter</li> <li>Provide briefing /orientation on the assignment</li> <li>Provide visual recorded material</li> </ul>                                                                          | <ul> <li>Provide briefing         <ul> <li>/orientation on the assignment</li> </ul> </li> <li>Provide visual recorded material</li> </ul>                                                                               |                                                                                             |

| Page 57 of 95 | Author/Copyright:            | Hardware and Networking Service | Version - I |
|---------------|------------------------------|---------------------------------|-------------|
|               | Ministry of Labor and Skills | Level- I                        | March, 2022 |

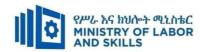

| ASSESSMENT M                  | IETHODS:                                                                                                    |                                                                                                    |                                                                                                    |                                                                                                    |
|-------------------------------|----------------------------------------------------------------------------------------------------|----------------------------------------------------------------------------------------------------|----------------------------------------------------------------------------------------------------|----------------------------------------------------------------------------------------------------|
| Interview                     |                                                                                                    | <ul> <li>Use sign language interpreter</li> <li>Ensure or conform whether the proper communication was conducted with the trainee through the service of the sign language interpreter</li> <li>Use short and clear questioning</li> <li>Time extension</li> </ul> | <ul> <li>Speak loudly</li> <li>Using sign language interpreter if necessary</li> </ul>                                                              | Use written response as an option for the trainees having speech challenges                                                                                                    |
| Written test                  | <ul> <li>Prepare the exam in large texts</li> <li>Use interview as an option if necessary</li> <li>Prepare the exam in audio format</li> <li>Assign human reader</li> <li>(if necessary)</li> <li>Time extension</li> </ul> | <ul> <li>Prepare the exam using short sentences, multiple choices, True or False, matching and short answers</li> <li>Avoid essay writing</li> <li>Time extension</li> </ul>                                                                                       | ❖ Prepare the exam using short<br>sentences, multiple choices, true or<br>false, matching and short answers if<br>necessary.                        | <ul> <li>Use oral response as an option to give answer for trainees having severe upper limb impairment</li> <li>Time extension for trainees having severe upper limb impairment</li> </ul> |
| Demonstration<br>/Observation | <ul> <li>Brief the instruction or provide them in large text</li> <li>Time extension</li> </ul>                                                                                                    | <ul> <li>Use sign language interpreter</li> <li>Brief on the instruction of the exam</li> <li>Provide activity-based/ practical assessment method</li> <li>Time extension</li> </ul>                                                                               | <ul> <li>Provide activity based assessment</li> <li>Brief on the instruction of the exam</li> <li>Use loud voice</li> <li>Time extension</li> </ul> | <ul> <li>Provide activity based assessment</li> <li>Conduct close follow up</li> <li>Time extension</li> </ul>                                                                              |

| Page 58 of 95 | Author/Copyright:            | Hardware and Networking Service | Version - I |
|---------------|------------------------------|---------------------------------|-------------|
|               | Ministry of Labor and Skills | Level- I                        | March, 2022 |

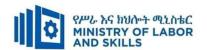

# LO1. Apply OHS practices

- Use workplace ergonomic work practices and strategies
- Organize work area ensuring an ergonomic work environment

#### LO2. Create documents

- Open word-processing application, create document and add data according to information requirements
- Use document templates as required
- Use simple formatting tools when creating the document
- Save document to director

## LO3. Customize basic settings to meet page layout conventions

- Adjust page layout to meet information requirements
- Open and view different toolbars
- Change font format to suit the purpose of the document
- Change alignment and line spacing according to document information requirements
- Modify margins to suit the purpose of the document
- Open and switch between several documents

#### LO4. Format documents

- Use formatting features and styles as required
- Highlight and copy text from another area in the document or from another active document
- Insert headers and footers to incorporate necessary data
- Save document in another file format
- Save and close document to a storage device

#### LO5. Create tables

- Insert standard table into document
- Change cells to meet information requirements
- Insert and delete columns and rows as necessary

| Page 59 of 95 | Author/Copyright:            | Hardware and Networking Service | Version - I |
|---------------|------------------------------|---------------------------------|-------------|
|               | Ministry of Labor and Skills | Level- I                        | March, 2022 |

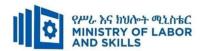

• Use formatting tools according to style requirements

# LO6. Add images

- Insert appropriate images into document and customize as necessary
- Position and resize images to meet document formatting needs
- Images and use mail merge are added

## LO7. Print documents

- Preview document in print preview mode
- Select basic print settings
- Print document or part of document from printer

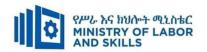

|            | Module code<br>EIS WDDBA1 M06 0                | Module title 322 Operating word prod                                            | cessing  |                                         |
|------------|------------------------------------------------|---------------------------------------------------------------------------------|----------|-----------------------------------------|
| Item No.   | Category/Item                                  | Description/ Specifications                                                     | Quantity | Recommended<br>Ratio<br>(Item: Trainee) |
| <i>A</i> . | Learning Materials                             |                                                                                 | ı        | ,                                       |
|            |                                                | Teacher's made                                                                  |          |                                         |
| 1.         | TTLM                                           | Learning Guide                                                                  | 25       | 1:1                                     |
| 1.         |                                                | Teacher Guide                                                                   | 1        |                                         |
|            |                                                | Assessment Packet                                                               | 25       | 1:1                                     |
| 2.         | Textbooks                                      | Any Relevant Books                                                              | 25       | 1:1                                     |
| 3.         | Reference Books                                |                                                                                 |          |                                         |
|            | Microsoft Word 2016 Step By<br>Step            | Joan Lambert, 2015, 1st Edition                                                 | 5        | 1:5                                     |
|            | Microsoft Word 2019 Step by Step               | Joan Lambert, 2019,1st Edition                                                  | 5        | 1:5                                     |
|            | Word For Dummies (For Dummies (Computer/Tech)) | Dan Gookin, 2021,1st Edition                                                    | 5        | 1:5                                     |
| 4.         | Journals/Publication/Magazines                 | - ICT journals (Monthly)                                                        | 5        | 1:5                                     |
| В.         | Learning Facilities & Infrastru                | cture                                                                           | 1        | l                                       |
| 1          | Lecture Room                                   | - 8x12m; equipped with IT                                                       |          | 1,25                                    |
| 1          |                                                | equipment and internet                                                          |          | 1:25                                    |
| 2.         | Library                                        | - Multipurpose                                                                  |          |                                         |
| <i>C</i> . | Consumable Materials                           |                                                                                 | T        |                                         |
| 1.         | Blank Disk                                     | - CD-R/RW<br>- DVD/CDRW                                                         | 5        | 1:4                                     |
| 2.         | Stationery                                     | - Whiteboard marker, printing paper, printer ink                                |          |                                         |
| D.         | Tools and Equipment                            |                                                                                 |          |                                         |
| 1          | Operating systems                              | -Windows XP,7,10, Vista,7,<br>Linux,                                            | 5        | 1-25                                    |
| 2          | Application Software                           | MS-Office 10 or above                                                           | 5        | 1:5                                     |
| 3          | UPS                                            | • 750 Volt Ampère                                                               | 13       | 1:2                                     |
| 4          | Divider                                        | American socket<br>supporter                                                    | 13       | 1:2                                     |
| 5          | Desktop Computer including its peripherals     | - w/15 inch flat monitor and<br>120 GB Hard disk; RAM<br>size 1GB; 3Gz or above | 25       | 1:1                                     |
| 6          | Multimedia projector                           | - LCD                                                                           | 1        | 1:25                                    |
| 7          | Locker                                         | - wooden or metal                                                               | 2        | 1:25                                    |
| 8          | Cabinet                                        | - metal                                                                         | 1        | 1:25                                    |

| Page 61 of 95 | Author/Copyright:            | Hardware and Networking Service | Version - I |
|---------------|------------------------------|---------------------------------|-------------|
|               | Ministry of Labor and Skills | Level- I                        | March, 2022 |

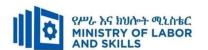

TVET-PROGRAMME TITLE: Web Development and Database Administration Level I

**MODULE TITLE:** Operating Spreadsheet Application

**MODULE CODE**: EIS WDDBA1 M07 0322

**NOMINAL DURATION: 48 Hours** 

**MODULE DESCRIPTION**: This modules describes the performance outcomes, skills and knowledge required to operate spreadsheet applications and perform basic operations, including creating and formatting spreadsheet data, incorporating charts and objects, and customising and printing spreadsheets.

## **LEARNING OUTCOMES**

At the end of the module the trainee will be able to:

- LO1. Create spreadsheets
- LO2. Customize basic settings
- LO3. Format spreadsheet
- LO4. Incorporate object and chart in spreadsheet
- LO5. Print spreadsheet

#### **MODULE CONTENTS:**

## LO1. Create spreadsheets

- 1.1. Purpose, use and function of spreadsheet application.
- 1.2. Opening spreadsheet application, creating spreadsheet files and entering numbers, text and symbols into cells
- 1.3. Entering simple formulas and function using cell referencing
- 1.4. Correcting formulas when error messages occur
- 1.5. Using a range of common tools during spreadsheet development
- 1.6. Editing columns and rows within the spreadsheet
- 1.7. Using the auto-fill function to increment data
- 1.8. Saving spreadsheet to directory or folder

## LO2. Customize basic settings

- 2.1 Adjusting page layout to meet user requirements or special needs
- 2.2 Opening and viewing different toolbars
- 2.3 Changing font settings appropriately

| Page 62 of 95 | Author/Copyright:            | Hardware and Networking Service | Version - I |
|---------------|------------------------------|---------------------------------|-------------|
|               | Ministry of Labor and Skills | Level- I                        | March, 2022 |

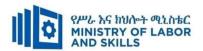

- 2.4 Changing alignment options and line spacing using formatting features.
- 2.5 Formatting cell to display different styles
- 2.6 Modifying margin sizes to suit the document
- 2.7 Viewing multiple spreadsheets concurrently

# LO3. Format spreadsheet

- 3.1 Using formatting features
- 3.2 Copying selected formatting features from another cell in or from another active spreadsheet
- 3.3 Using formatting tools in spreadsheet
- 3.4 Aligning information in a selected cell
- 3.5 Inserting headers and footers using formatting features
- 3.6 Saving spreadsheet in another format
- 3.7 Saving and closing spreadsheet to storage device

# LO4. Incorporate object and chart in spreadsheet

- 4.1 Importing an object into an active spreadsheet
- 4.2 Manipulating imported object using formatting features
- 4.3 Creating a chart using selected data in the spreadsheet
- 4.4 Displaying selected data in a different chart
- 4.5 Modifying chart using formatting features

## LO5. Print spreadsheet

- 5.1. Previewing spreadsheet in print preview mode
- 5.2. Selecting basic printer options
- 5.3. Printing spreadsheet or selected part of spreadsheet
- 5.4. Submitting the spreadsheet to appropriate person for approval or feedback

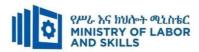

| Learning Methods:                                        |                                                                                                    |                                                                                                    |                                                                                                    |  |  |
|----------------------------------------------------------|----------------------------------------------------------------------------------------------------|----------------------------------------------------------------------------------------------------|----------------------------------------------------------------------------------------------------|--|--|
| Reasonable Adjustment for Trainees with Disability (TWD) |                                                                                                    |                                                                                                    |                                                                                                    |  |  |
| Low Vision                                               | Deaf                                                                                                    | Hard of hearing                                                                                                    | Physical impairment                                                                                                    |  |  |
| Provide large print text                                 | ❖ Assign sign language                                                                                                    | <ul> <li>Organize the class</li> </ul>                                                                                                    | ❖ Organize the class room                                                                                                    |  |  |
| Prepare the lecture in Audio/video                       | interpreter                                                                                                    | room seating                                                                                                    | seating arrangement to be                                                                                                    |  |  |
| Organize the class room seating                          | ❖ Arrange the class room seating                                                                                                    | arrangement to be                                                                                                    | accessible for wheelchairs                                                                                                    |  |  |
| arrangement to be accessible to trainees                 | to be conducive for eye to eye                                                                                                    | accessible to                                                                                                    | users.                                                                                                    |  |  |
| Write short notes on the black/white board               | contact                                                                                                    | trainees                                                                                                    | ❖ Facilitate and support the                                                                                                    |  |  |
| using large text                                         | ❖ Make sure the luminosity of                                                                                                    | <ul> <li>Speak loudly</li> </ul>                                                                                                    | trainees who have severe                                                                                                    |  |  |
| Make sure the luminosity of the light of                 | the light of class room is kept                                                                                                    | <b>*</b> Ensure the attention                                                                                                    | impairments on their upper                                                                                                    |  |  |
| class room is kept                                       | ❖ Introduce new and relevant                                                                                                    | of the trainees                                                                                                    | limbs to take note                                                                                                    |  |  |
| Use normal tone of voice                                 | vocabularies                                                                                                    | ❖ Present the lecture                                                                                                    | <ul> <li>Provide Orientation on the</li> </ul>                                                                                                    |  |  |
| Encourage trainees to record the lecture in              | <ul> <li>Use short and clear sentences</li> </ul>                                                                                                    | in video format                                                                                                    | physical feature of the work                                                                                                    |  |  |
| audio format                                             | ❖ Give emphasis on visual lecture                                                                                                    | <b>&amp;</b> Ensure the attention                                                                                                    | shop                                                                                                    |  |  |
| Provide Orientation on the physical feature              | and ensure the attention of the                                                                                                    | of the trainees                                                                                                    |                                                                                                    |  |  |
| of the work shop                                         | trainees                                                                                                    |                                                                                                    |                                                                                                    |  |  |
| Summarize main points                                    | ❖ Avoid movement during                                                                                                    |                                                                                                    |                                                                                                    |  |  |
|                                                          | lecture time                                                                                                    |                                                                                                    |                                                                                                    |  |  |
|                                                          | ❖ Present the lecture in video                                                                                                    |                                                                                                    |                                                                                                    |  |  |
|                                                          | Low Vision  Provide large print text Prepare the lecture in Audio/video Organize the class room seating arrangement to be accessible to trainees Write short notes on the black/white board using large text Make sure the luminosity of the light of class room is kept Use normal tone of voice Encourage trainees to record the lecture in audio format Provide Orientation on the physical feature of the work shop | Provide large print text Prepare the lecture in Audio/video Organize the class room seating arrangement to be accessible to trainees Write short notes on the black/white board using large text Make sure the luminosity of the light of class room is kept Use normal tone of voice Encourage trainees to record the lecture in audio format Provide Orientation on the physical feature of the work shop Summarize main points  Assign sign language interpreter Arrange the class room seating to be conducive for eye to eye contact Make sure the luminosity of the light of class room is kept Introduce new and relevant vocabularies Use short and clear sentences Give emphasis on visual lecture and ensure the attention of the trainees Avoid movement during lecture time | Provide large print text Prepare the lecture in Audio/video Organize the class room seating arrangement to be accessible to trainees Write short notes on the black/white board using large text  Make sure the luminosity of the light of class room is kept Use normal tone of voice Encourage trainees to record the lecture in audio format Provide Orientation on the physical feature of the work shop Summarize main points  Assign sign language interpreter Arrange the class room seating to be conducive for eye to eye contact  Make sure the luminosity of the light of class room is kept  Make sure the luminosity of the light of class room is kept Use short and clear sentences Give emphasis on visual lecture in and ensure the attention of the trainees Avoid movement during lecture time |  |  |

| Page 64 of 95 | Author/Copyright:            | Hardware and Networking Service | Version - I |
|---------------|------------------------------|---------------------------------|-------------|
|               | Ministry of Labor and Skills | Level- I                        | March, 2022 |

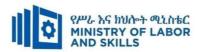

|              |                                                                                                    | format                                                      |                                      |                                  |
|--------------|----------------------------------------------------------------------------------------------------|-------------------------------------------------------------|--------------------------------------|----------------------------------|
|              |                                                                                                    | Summarize main points                                       |                                      |                                  |
| Demonstratio | ❖ Conduct close follow up                                                                                   | ❖ use Sign language interpreter                             | ❖ Illustrate in clear &              | ❖ Facilitate and support the     |
| n            | <ul> <li>Use verbal description</li> </ul>                                                                  | ❖ Use video recorded material                               | short method                         | trainees having severe upper     |
|              | ❖ Provide special attention in the process of                                                               | <ul> <li>Ensure attention of the trainees</li> </ul>        | ❖ Use Video recorded                 | limbs impairment to operate      |
|              | guidance                                                                                                    | ❖ Provide structured training                               | material                             | equipments/ machines             |
|              | <ul> <li>facilitate the support of peer trainees</li> </ul>                                                 | Show clear and short method                                 | <b>❖</b> Ensure the attention        | ❖ Assign peer trainees to assist |
|              | ❖ Prepare & use simulation                                                                                  | ❖ Use gesture                                               | of the trainees                      | ❖ Conduct close follow up        |
|              |                                                                                                    | *                                                           | *                                    | *                                |
|              |                                                                                                    | rovide tutorial support                                     | rovide tutorial                      | rovide tutorial support          |
|              |                                                                                                    | (if necessary)                                              | support                              | (if necessary                    |
|              |                                                                                                    |                                                             | (if necessary)                       |                                  |
|              |                                                                                                    |                                                             |                                      |                                  |
| Exercise     | ❖ Conduct close follow up and guidance                                                                      | ❖ Conduct close follow up and                               | ❖ Conduct close                      | ❖ Assign peer trainees           |
|              | <ul> <li>Provide tutorial support if necessary</li> <li>provide special attention in the process</li> </ul> | guidance Provide tutorial support if                        | follow up and guidance               | ❖ Use additional nominal hours   |
|              | Provide special anomion in the process                                                                      | necessary                                                   | <ul><li>Provide tutorial</li></ul>   | if necessary                     |
|              |                                                                                                    | provide special attention in the process/practical training | support if necessary  rovide special |                                  |
|              |                                                                                                    | <ul> <li>Introduce new and relevant</li> </ul>              | attention in the                     |                                  |
|              |                                                                                                    | vocabularies                                                | process/ practical                   |                                  |
|              |                                                                                                    |                                                             | training                             |                                  |

| Page 65 of 95 | Author/Copyright:            | Hardware and Networking Service | Version - I |
|---------------|------------------------------|---------------------------------|-------------|
|               | Ministry of Labor and Skills | Level- I                        | March, 2022 |

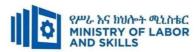

| ASSESSMENT N   | METHODS:                                                                                                    |                                                                                                    |                                                                                                    |                                                                                                    |
|----------------|----------------------------------------------------------------------------------------------------|----------------------------------------------------------------------------------------------------|----------------------------------------------------------------------------------------------------|----------------------------------------------------------------------------------------------------|
| Interview      |                                                                                                    | ❖ Use sign language interpreter                                                                                                    | ❖ Speak loudly                                                                                                    | ❖ Use written response                                                                                                    |
|                |                                                                                                    | <ul> <li>Ensure or conform whether</li> </ul>                                                                                                    | <ul> <li>Using sign language interpreter if</li> </ul>                                                                                              | as an option for the                                                                                                    |
|                |                                                                                                    | the proper communication                                                                                                    | necessary                                                                                                    | trainees having speech                                                                                                    |
|                |                                                                                                    | was conducted with the                                                                                                    |                                                                                                    | challenges                                                                                                    |
|                |                                                                                                    | trainee through the service of                                                                                                    |                                                                                                    |                                                                                                    |
|                |                                                                                                    | the sign language interpreter                                                                                                    |                                                                                                    |                                                                                                    |
|                |                                                                                                    | <ul> <li>Use short and clear</li> </ul>                                                                                                    |                                                                                                    |                                                                                                    |
|                |                                                                                                    | questioning                                                                                                    |                                                                                                    |                                                                                                    |
|                |                                                                                                    | ❖ Time extension                                                                                                    |                                                                                                    |                                                                                                    |
| Written test   | <ul> <li>Prepare the exam in large texts</li> <li>Use interview as an option if necessary</li> <li>Prepare the exam in audio format</li> <li>Assign human reader</li> <li>(if necessary)</li> <li>Time extension</li> </ul> | <ul> <li>Prepare the exam using short sentences, multiple choices, True or False, matching and short answers</li> <li>Avoid essay writing</li> <li>Time extension</li> </ul>         | Prepare the exam using short<br>sentences, multiple choices, true or<br>false, matching and short answers if<br>necessary.                          | <ul> <li>Use oral response as an option to give answer for trainees having severe upper limb impairment</li> <li>Time extension for trainees having severe upper limb impairment</li> </ul> |
| Practical exam | <ul> <li>Brief the instruction or provide them in large text</li> <li>Time extension</li> </ul>                                                                                                    | <ul> <li>Use sign language interpreter</li> <li>Brief on the instruction of the exam</li> <li>Provide activity-based/ practical assessment method</li> <li>Time extension</li> </ul> | <ul> <li>Provide activity based assessment</li> <li>Brief on the instruction of the exam</li> <li>Use loud voice</li> <li>Time extension</li> </ul> | <ul> <li>Provide activity based assessment</li> <li>Conduct close follow up</li> <li>Time extension</li> </ul>                                                                              |

| Page 66 of 95 | Author/Copyright:            | Hardware and Networking Service | Version - I |
|---------------|------------------------------|---------------------------------|-------------|
|               | Ministry of Labor and Skills | Level- I                        | March, 2022 |

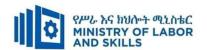

#### LO1. Create spreadsheets

- Open spreadsheet application, create spreadsheet files and enter numbers, text and symbols into cells according to information requirements
- Enter simple formulas and functions using cell referencing where required
- Correct formulas when error messages occur
- Use a range of common tools during spreadsheet development
- Edit columns and rows within the spreadsheet
- Use the auto-fill function to increment data where required
- Save spreadsheet to directory or folder

# LO2. Customize basic settings

- Adjust page layout to meet user requirements or special needs
- Open and view different toolbars
- Change font settings so that they are appropriate for the purpose of the document 2.4 Change alignment options and line spacing according to spreadsheet formatting features
- Format cell to display different styles as required
- Modify margin sizes to suit the purpose of the spreadsheets
- View multiple spreadsheets concurrently

# LO3. Format spreadsheet

- Use formatting features as required
- Copy selected formatting features from another cell in the spreadsheet or from another active spreadsheet
- Use formatting tools as required within the spreadsheet
- Align information in a selected cell as required
- Insert headers and footers using formatting features
- Save spreadsheet in another format
- Save and close spreadsheet to storage device

| Page 67 of 95 | Author/Copyright:            | Hardware and Networking Service | Version - I |
|---------------|------------------------------|---------------------------------|-------------|
|               | Ministry of Labor and Skills | Level- I                        | March, 2022 |

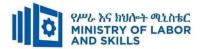

# LO4. Incorporate object and chart in spreadsheet

- Import an object into an active spreadsheet
- Manipulate imported object by using formatting features
- Create a chart using selected data in the spreadsheet
- Display selected data in a different chart
- Modify chart using formatting features

# LO5. Print spreadsheet

- Preview spreadsheet in print preview mode
- Select basic printer options
- Print spreadsheet or selected part of spreadsheet
- Submit the spreadsheet to appropriate person for approval or feedback

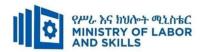

|             | Module code                          | Module title                                        |             |                                   |
|-------------|--------------------------------------|-----------------------------------------------------|-------------|-----------------------------------|
|             | EIS WDDBA1 M07 0322                  | Operating Spreadsheet A                             | Application | l                                 |
| Item<br>No. | Category/Item                        | Description/ Specifications                         | Quantity    | Recommended Ratio (Item: Trainee) |
| <b>A.</b>   | Learning Materials                   |                                                     |             |                                   |
| 1.          | TTLM                                 | Teacher's made handouts                             | 25          | 1:1                               |
| 2.          | Textbooks                            | Any Relevant Books                                  | 25          | 1:1                               |
| 3.          | Reference Books                      |                                                     |             |                                   |
| 3.1         | Microsoft Excel 2016 Step by<br>Step | Curtis Frye, 1st Edition,<br>2016                   | 5           | 1:5                               |
| 3.2         | Microsoft Excel 2019 Step by<br>Step | Curtis Frye ,2018 ,1st Edition                      | 5           | 1:5                               |
| 3.3         | MASTERING MICROSOFT EXCEL            | Aaron Baddey , 2020-2021                            | 5           | 1:5                               |
| 4.          | Journals/Publication/Magazines       | - ICT journals(Monthly)                             |             | 1:25                              |
| В.          | Learning Facilities & Infrastruc     | ture                                                |             |                                   |
| 1           | Lecture Room                         | - 8x12m; equipped with IT equipment and internet    | 1           | 1:25                              |
| 2.          | Library                              | - Multipurpose                                      | 1           | 1:25                              |
| 3.          | ICT tool room                        | - Multipurpose storage                              | 1           | 1:25                              |
| <i>C</i> .  | Consumable Materials                 |                                                     |             |                                   |
| 1.          | Blank Disk                           | - CD-R/RW<br>- DVD/CDRW                             | 5           | 1:5                               |
| 2.          | Stationery                           | - Whiteboard marker,<br>printing paper, printer ink | -           | -                                 |
| D.          | Tools and Equipment's                |                                                     |             |                                   |
| 1           | Samples                              | • Inventory Record                                  |             |                                   |
| 2           | Operating systems                    | -window 7,8, 10 - Ubuntu, Xp(optional)              | -           | -                                 |
| 3           | ISP Service                          | • EV-DO                                             | 1           | 1:25                              |

| Page 69 of 95 | Author/Copyright:            | Hardware and Networking Service | Version - I |
|---------------|------------------------------|---------------------------------|-------------|
|               | Ministry of Labor and Skills | Level- I                        | March, 2022 |

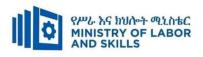

|    |                                            | Broadband                                                                           |    |             |
|----|--------------------------------------------|-------------------------------------------------------------------------------------|----|-------------|
| 4  | UPS                                        | • 750 Volt Am per                                                                   | 13 | 1:2         |
| 5  | Divider                                    | socket supporter                                                                    | 13 | 1:2         |
| 6  | Desktop Computer including its peripherals | - w/15 inch flat monitor and<br>500 GB Hard disk; RAM<br>size 2GB; 3.4 Ghz or above | 25 | 1:1         |
| 7  | Multimedia projector                       | - LCD                                                                               | 1  | Per section |
| 8  | Printer                                    | <ul><li>Capability of A4 printing</li><li>color printing capability</li></ul>       | 1  | 1:25        |
| 9  | Network toolkit                            | - set/case                                                                          | 5  | 1:5         |
| 10 | Maintenance toolkit                        | - set/case                                                                          | 5  | 1:5         |
| 11 | Scanner                                    | - A4 paper size                                                                     | 2  | 1:13        |
| 12 | Web came                                   | -12 pixel and above                                                                 | 2  | 1:13        |
| 13 | Shelves                                    | - wooden or metal                                                                   | 5  | 5:25        |
| 14 | Locker                                     | - wooden or metal                                                                   | 2  | 2:25        |
| 15 | Cabinet                                    | - metal                                                                             | 2  | 1:13        |

| Page 70 of 95 | Author/Copyright:            | Hardware and Networking Service | Version - I |
|---------------|------------------------------|---------------------------------|-------------|
|               | Ministry of Labor and Skills | Level- I                        | March, 2022 |

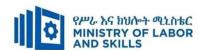

TVET-PROGRAMME TITLE: Web Development and Database Administration Level I

**MODULE TITLE**: Accessing and Using Database Application

MODULE CODE: EIS WDDB1 M08 0322

**NOMINAL DURATION: .70 Hours** 

**MODULE DESCRIPTION**: This module defines the competency required to access Database

Application and perform basic operations.

## LEARNING OUTCOMES

At the end of the module the trainee will be able to:

- LO1. Create database objects
- LO2. Add record on table
- LO3. Customize basic settings

#### **MODULE CONTENTS:**

## LO1. Create database objects

- 1.1 Occupational Health & Safety (OH&S)
- 1.2 Introduction to database and database management systems
- 1.3 Designing a database incorporating basic Database design principles
- 1.4 Opening Database application
- 1.5 Creating Database objects
- 1.6 Modifying Database object as required
- 1.7 Creating Relationship with tables

#### LO2. Add record on table

- 2.1 Adding data in a table according to information requirements
- 2.2 Modifying and deleting records as required
- 2.3 Saving and compiling database objects

# LO3. Customize basic settings

- 3.1 Adjusting page layout to meet user requirements
- 3.2 Opening and viewing different toolbars
- 3.3 Formatting fonts as appropriate for the purpose of the database entries

| Page 71 of 95 | Author/Copyright:            | Hardware and Networking Service | Version - I |
|---------------|------------------------------|---------------------------------|-------------|
|               | Ministry of Labor and Skills | Level- I                        | March, 2022 |

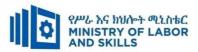

| Learning Metho | ods:                                                            |                                                     |                               |                              |
|----------------|-----------------------------------------------------------------|-----------------------------------------------------|-------------------------------|------------------------------|
| For none       | Reaso                                                           | onable Adjustment for Trainees with                 | Disability (TWD)              |                              |
| impaired       | Low Vision                                                      | Deaf                                                | Hard of hearing               | Physical impairment          |
| trainees       | Low Vision                                                      | Dear                                                | maru or nearing               | i nysicai impaniment         |
| Lecture-       | ❖ Provide large print text                                      | <ul> <li>Assign sign language</li> </ul>            | ❖ Organize the class          | ❖ Organize the class room    |
| discussion     | ❖ Prepare the lecture in Audio/video                            | interpreter                                         | room seating                  | seating arrangement to be    |
|                | <ul> <li>Organize the class room seating</li> </ul>             | ❖ Arrange the class room seating                    | arrangement to be             | accessible for wheelchairs   |
|                | arrangement to be accessible to trainees                        | to be conducive for eye to eye                      | accessible to                 | users.                       |
|                | ❖ Write short notes on the black/white board                    | contact                                             | trainees                      | ❖ Facilitate and support the |
|                | using large text                                                | ❖ Make sure the luminosity of                       | ❖ Speak loudly                | trainees who have severe     |
|                | ❖ Make sure the luminosity of the light of                      | the light of class room is kept                     | <b>❖</b> Ensure the attention | impairments on their upper   |
|                | class room is kept                                              | <ul> <li>Introduce new and relevant</li> </ul>      | of the trainees               | limbs to take note           |
|                | <ul> <li>Use normal tone of voice</li> </ul>                    | vocabularies                                        | ❖ Present the lecture         | ❖ Provide Orientation on the |
|                | <ul> <li>Encourage trainees to record the lecture in</li> </ul> | <ul> <li>Use short and clear sentences</li> </ul>   | in video format               | physical feature of the work |
|                | audio format                                                    | <ul> <li>Give emphasis on visual lecture</li> </ul> | <b>❖</b> Ensure the attention | shop                         |
|                | <ul> <li>Provide Orientation on the physical feature</li> </ul> | and ensure the attention of the                     | of the trainees               |                              |
|                | of the work shop                                                | trainees                                            |                               |                              |
|                | Summarize main points                                           | ❖ Avoid movement during                             |                               |                              |
|                |                                                                 | lecture time                                        |                               |                              |
|                |                                                                 | ❖ Present the lecture in video                      |                               |                              |
|                |                                                                 | format                                              |                               |                              |

| Page 72 of 95 | Author/Copyright:            | Hardware and Networking Service | Version - I |
|---------------|------------------------------|---------------------------------|-------------|
|               | Ministry of Labor and Skills | Level- I                        | March, 2022 |

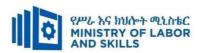

|              |                                                             | ❖ Summarize main points                              |                                             |                                  |
|--------------|-------------------------------------------------------------|------------------------------------------------------|---------------------------------------------|----------------------------------|
|              |                                                             | -                                                    |                                             |                                  |
| Demonstratio | <ul> <li>Conduct close follow up</li> </ul>                 | ❖ use Sign language interpreter                      | <ul><li>Illustrate in clear &amp;</li></ul> | ❖ Facilitate and support the     |
| n            | <ul> <li>Use verbal description</li> </ul>                  | <ul> <li>Use video recorded material</li> </ul>      | short method                                | trainees having severe upper     |
|              | ❖ Provide special attention in the process of               | <ul> <li>Ensure attention of the trainees</li> </ul> | <ul> <li>Use Video recorded</li> </ul>      | limbs impairment to operate      |
|              | guidance                                                    | ❖ Provide structured training                        | material                                    | equipments/ machines             |
|              | ❖ facilitate the support of peer trainees                   | ❖ Show clear and short method                        | <b>❖</b> Ensure the attention               | ❖ Assign peer trainees to assist |
|              | ❖ Prepare & use simulation                                  | ❖ Use gesture                                        | of the trainees                             | ❖ Conduct close follow up        |
|              |                                                             | *                                                    | *                                           | *                                |
|              |                                                             | rovide tutorial support                              | rovide tutorial                             | rovide tutorial support          |
|              |                                                             | (if necessary)                                       | support                                     | (if necessary                    |
|              |                                                             |                                                      | (if necessary)                              |                                  |
|              |                                                             |                                                      |                                             |                                  |
| Group        | ❖ Facilitate the integration of trainees with               | ❖ Use sign language interpreters                     | ❖ Facilitate the                            | ❖ Introduce the trainees with    |
| discussion   | group members                                               | ❖ Facilitate the integration of                      | integration of                              | their peers                      |
|              | <ul> <li>Conduct close follow up</li> </ul>                 | trainees with group members                          | trainees with group                         |                                  |
|              | <ul> <li>Introduce the trainees with other group</li> </ul> | ❖ Conduct close follow up                            | members                                     |                                  |
|              | member                                                      | ❖ Introduce the trainees with                        | <ul> <li>Conduct close</li> </ul>           |                                  |
|              | ❖ Brief the thematic issues of the work                     | other group member                                   | follow up                                   |                                  |
|              |                                                             |                                                      | <ul> <li>Introduce the</li> </ul>           |                                  |
|              |                                                             |                                                      | trainees with other                         |                                  |
|              |                                                             |                                                      | group member                                |                                  |

| Page 73 of 95 | Author/Copyright:            | Hardware and Networking Service | Version - I | l |
|---------------|------------------------------|---------------------------------|-------------|---|
|               | Ministry of Labor and Skills | Level- I                        | March, 2022 | l |

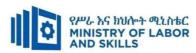

| Exercise   | <ul> <li>Conduct close follow up and guidance</li> <li>Provide tutorial support if necessary</li> <li>provide special attention in the process</li> </ul>                                                                                       | <ul> <li>Conduct close follow up and guidance</li> <li>Provide tutorial support if necessary</li> <li>provide special attention in the process/practical training</li> <li>Introduce new and relevant vocabularies</li> </ul> | <ul> <li>Inform the group members to speak loudly</li> <li>Conduct close follow up and guidance</li> <li>Provide tutorial support if necessary</li> <li>provide special attention in the process/ practical training</li> </ul> | <ul> <li>❖ Assign peer trainees</li> <li>❖ Use additional nominal hours if necessary</li> </ul> |
|------------|----------------------------------------------------------------------------------------------------|----------------------------------------------------------------------------------------------------|----------------------------------------------------------------------------------------------------|-------------------------------------------------------------------------------------------------|
| Individual | <ul> <li>prepare the assignment questions in large<br/>text</li> </ul>                                                                                                    | <ul><li>Use sign language interpreter</li><li>Provide briefing /orientation on</li></ul>                                                                                                    | <ul><li>Provide briefing</li><li>/orientation on the</li></ul>                                                                                                    |                                                                                                 |
| assignment | <ul> <li>Encourage the trainees to prepare and submit the assignment in large texts</li> <li>Make available recorded assignment questions</li> <li>Facilitate the trainees to prepare and submit the assignment in soft or hard copy</li> </ul> | the assignment  Provide visual recorded material                                                                                                    | assignment  Provide visual recorded material                                                                                                    |                                                                                                 |

| Page 74 of 95 | Author/Copyright:            | Hardware and Networking Service | Version - I |
|---------------|------------------------------|---------------------------------|-------------|
|               | Ministry of Labor and Skills | Level- I                        | March, 2022 |

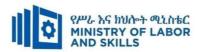

| ASSESSMENT N                  | METHODS:                                                                                                    |                                                                                                    |                                                                                                    |                                                                                                    |
|-------------------------------|----------------------------------------------------------------------------------------------------|----------------------------------------------------------------------------------------------------|----------------------------------------------------------------------------------------------------|----------------------------------------------------------------------------------------------------|
| Interview                     |                                                                                                    | <ul> <li>Use sign language interpreter</li> <li>Ensure or conform whether         the proper communication         was conducted with the         trainee through the service of         the sign language interpreter     </li> <li>Use short and clear</li> <li>questioning</li> <li>Time extension</li> </ul> | <ul> <li>Speak loudly</li> <li>Using sign language interpreter if necessary</li> </ul>                                                              | ❖ Use written response as an option for the trainees having speech challenges                                                                                                    |
| Written test                  | <ul> <li>Prepare the exam in large texts</li> <li>Use interview as an option if necessary</li> <li>Prepare the exam in audio format</li> <li>Assign human reader</li> <li>(if necessary)</li> <li>Time extension</li> </ul> | <ul> <li>Prepare the exam using short sentences, multiple choices, True or False, matching and short answers</li> <li>Avoid essay writing</li> <li>Time extension</li> </ul>                                                                                                    | ❖ Prepare the exam using short<br>sentences, multiple choices, true or<br>false, matching and short answers if<br>necessary.                        | <ul> <li>Use oral response as an option to give answer for trainees having severe upper limb impairment</li> <li>Time extension for trainees having severe upper limb impairment</li> </ul> |
| Demonstration<br>/Observation | <ul> <li>Brief the instruction or provide them in large text</li> <li>Time extension</li> </ul>                                                                                                    | <ul> <li>Use sign language interpreter</li> <li>Brief on the instruction of the exam</li> <li>Provide activity-based/ practical assessment method</li> <li>Time extension</li> </ul>                                                                                                    | <ul> <li>Provide activity based assessment</li> <li>Brief on the instruction of the exam</li> <li>Use loud voice</li> <li>Time extension</li> </ul> | <ul> <li>Provide activity based assessment</li> <li>Conduct close follow up</li> <li>Time extension</li> </ul>                                                                              |

| Page 75 of 95 | Author/Copyright:            | Hardware and Networking Service | Version - I |
|---------------|------------------------------|---------------------------------|-------------|
|               | Ministry of Labor and Skills | Level- I                        | March, 2022 |

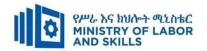

## **ASSESSMENT CRITERIA:**

## LO.1 Create database objects

- Database application is opened and designed incorporating basic design principles
- Database object is created according to database usage, as well as user requirements
- Database object is modified as required
- Creating Relationship with tables

### LO.2 Add record on table

- Data in a table are added and modified according to information requirements
- Records are added, modified and deleted as required
- Database objects are saved and compiled

## LO.3 Customize basic settings

- Page layout is adjusted to meet user requirements
- Different toolbars are opened and viewed
- Font is formatted as appropriate for the purpose of the database entries

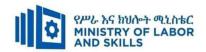

## **Annex: Resource Requirements**

| ]           | Module Code<br>EIS WDDB1 M08 0322                                            | Mo<br>Accessing and Us                                                                                                    | dule title<br>ing Databa | ase Application                         |
|-------------|------------------------------------------------------------------------------|----------------------------------------------------------------------------------------------------|--------------------------|-----------------------------------------|
| Item<br>No. | Category/Item                                                                | Description/<br>Specifications                                                                                                    | Quantity                 | Recommended<br>Ratio<br>(Item: Trainee) |
| <b>A.</b>   | Learning Materials                                                           |                                                                                                    |                          |                                         |
| 1.          | TTLM                                                                         | Trainer's made handouts                                                                                                    | 25                       | 1:1                                     |
| 2.          | Reference Books                                                              |                                                                                                    |                          |                                         |
| 2.1         | Fundamentals of  Database<br>System 4 <sup>th</sup> Edition Ramez<br>Elmasri | Ramez Elmasri, 6 <sup>th</sup><br>Edition, 2016                                                                                            | 25                       | 1:5                                     |
| 2.2         | Access 2016 BIBLE                                                            | Michael Alexander,<br>Dick Kusleika, 2016                                                                                                  | 25                       | 1:5                                     |
| 3           | Internet and virtual library                                                 |                                                                                                    | Audio<br>visual          | 1:1                                     |
| В.          | Learning Facilities & Infra                                                  | structure                                                                                                    |                          |                                         |
| 1.          | Lecture Room                                                                 | Standard                                                                                                    | 1                        | 1:25                                    |
| 2.          | Library                                                                      | equipped with database books                                                                                                    | 1                        | 1:25                                    |
| 3.          | Computer lab                                                                 | - 8x12m; equipped with computers and whiteboard                                                                                            | 1                        | 1:25                                    |
| <i>C</i> .  | Consumable Materials                                                         |                                                                                                    |                          |                                         |
| 1.          | Blank CD                                                                     | - CD-R/RW                                                                                                    | 5                        | 1:5                                     |
| 2           | Stationery                                                                   | - Whiteboard marker,<br>printing paper, printer<br>ink                                                                                     | -                        | -                                       |
| D.          | Tools and Equipment's                                                        |                                                                                                    |                          |                                         |
| 1.          | Computer                                                                     | - w/15 inch monitor and<br>120 GB Hard disk;<br>RAM size 2 GB; 3Gz or<br>above with installed<br>operating system<br>(windows 7 and above) | 25                       | 1:1                                     |
| 2           | White Board                                                                  | 1.50 X 1.50                                                                                                    | 1                        | 1:25                                    |
| 3           | UPS                                                                          | 750 Volt Ampere                                                                                                    | 13                       | 1:2                                     |
| 4           | Divider                                                                      | American socket supporter                                                                                                    | 13                       | 1:2                                     |
| 5           | Multimedia projector                                                         | - LCD                                                                                                    | 1                        | 1:25                                    |
| 6           | Printer                                                                      | Laser Jet                                                                                                    | 1                        | 1:25                                    |
| 7           | Software                                                                     | DB applications, DBMS                                                                                                    | 5                        | 1:5                                     |

| Page 77 of 95 | Author/Copyright:            | Hardware and Networking Service | Version - I |
|---------------|------------------------------|---------------------------------|-------------|
|               | Ministry of Labor and Skills | Level- I                        | March, 2022 |

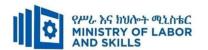

#### **LEARNING MODULE 09**

TVET-PROGRAMME TITLE: Web Development and Database Administration Level I

MODULE TITLE: Maintaining Inventories of Hardware and Software and Documentation

MODULE CODE: EIS WDDBA1 M09 0322

NOMINAL DURATION: 30 Hours

**MODULE DESCRIPTION**: This modules defines the competence required to record and store details of software, hardware and technical documentation.

### LEARNING OUTCOMES

At the end of the module the trainee will be able to:

- LO1. Document and update inventory
- LO2. Store technical documentation
- LO3. Assess quality of receive articles

## **MODULE CONTENTS:**

## LO1. Document and update inventory

- 1.1. Reviewing OHS requirement.
- 1.2. Inventory principles and concept; techniques and procedures
- 1.3. Maintaining hardware equipment inventory to create profile or description for each.
- 1.4. Maintaining and updating software inventory and licenses during upgrading.
- 1.5. Recording and organizing storage of user documentation or technical manuals

### LO2. Store technical documentation

- 2.1 Taking action to ensure software, hardware and equipment not in use and stored as recommended by technical manuals
- 2.2 Storing technical documentation and insure its security
- 2.3 Accessing and disseminating technical documentation

## LO3. Assess quality of receive articles

- 3.1 Checking received materials, articles or final product in workplace standards
- 3.2 Measuring materials, articles or products using appropriate measuring instruments
- 3.3 Identifying causes of any identified faults and taking corrective actions in workplace procedures

| Page 78 of 95 | Author/Copyright:            | Hardware and Networking Service | Version - I |
|---------------|------------------------------|---------------------------------|-------------|
|               | Ministry of Labor and Skills | Level- I                        | March, 2022 |

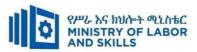

| the class room rangement to be e for wheelchairs |
|--------------------------------------------------|
| the class room rangement to be                   |
| the class room rangement to be                   |
| rangement to be                                  |
|                                                  |
| e for wheelchairs                                |
|                                                  |
|                                                  |
| and support the                                  |
| ho have severe                                   |
| nts on their upper                               |
| take note                                        |
| Orientation on the                               |
| eature of the work                               |
|                                                  |
|                                                  |
|                                                  |
|                                                  |
|                                                  |
|                                                  |
|                                                  |
|                                                  |

| Page 79 of 95 | Author/Copyright:            | Hardware and Networking Service | Version - I |
|---------------|------------------------------|---------------------------------|-------------|
|               | Ministry of Labor and Skills | Level- I                        | March, 2022 |

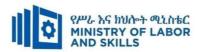

|              |                                                             | Summarize main points                                |                                             |                                  |
|--------------|-------------------------------------------------------------|------------------------------------------------------|---------------------------------------------|----------------------------------|
| Demonstratio | ❖ Conduct close follow up                                   | ❖ use Sign language interpreter                      | <ul><li>Illustrate in clear &amp;</li></ul> | ❖ Facilitate and support the     |
| n            | <ul> <li>Use verbal description</li> </ul>                  | <ul> <li>Use video recorded material</li> </ul>      | short method                                | trainees having severe upper     |
|              | ❖ Provide special attention in the process of               | <ul> <li>Ensure attention of the trainees</li> </ul> | <ul> <li>Use Video recorded</li> </ul>      | limbs impairment to operate      |
|              | guidance                                                    | ❖ Provide structured training                        | material                                    | equipments/ machines             |
|              | <ul> <li>facilitate the support of peer trainees</li> </ul> | Show clear and short method                          | <ul> <li>Ensure the attention</li> </ul>    | ❖ Assign peer trainees to assist |
|              | ❖ Prepare & use simulation                                  | <ul> <li>Use gesture</li> </ul>                      | of the trainees                             | ❖ Conduct close follow up        |
|              |                                                             | *                                                    | *                                           | *                                |
|              |                                                             | rovide tutorial support                              | rovide tutorial                             | rovide tutorial support          |
|              |                                                             | (if necessary)                                       | support                                     | (if necessary                    |
|              |                                                             |                                                      | (if necessary)                              |                                  |
|              |                                                             |                                                      |                                             |                                  |

| Page 80 of 95 | Author/Copyright:            | Hardware and Networking Service | Version - I |
|---------------|------------------------------|---------------------------------|-------------|
|               | Ministry of Labor and Skills | Level- I                        | March, 2022 |

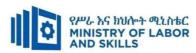

| ASSESSMENT N                  | METHODS:                                                                                                    |                                                                                                    |                                                                                                    |                                                                                                    |
|-------------------------------|----------------------------------------------------------------------------------------------------|----------------------------------------------------------------------------------------------------|----------------------------------------------------------------------------------------------------|----------------------------------------------------------------------------------------------------|
| Interview                     |                                                                                                    | <ul> <li>Use sign language interpreter</li> <li>Ensure or conform whether the proper communication was conducted with the trainee through the service of the sign language interpreter</li> <li>Use short and clear questioning</li> <li>Time extension</li> </ul> | <ul> <li>Speak loudly</li> <li>Using sign language interpreter if necessary</li> </ul>                                                              | <ul> <li>Use written response         <ul> <li>as an option for the</li> <li>trainees having speech</li> <li>challenges</li> </ul> </li> </ul>                                              |
| Written test                  | <ul> <li>Prepare the exam in large texts</li> <li>Use interview as an option if necessary</li> <li>Prepare the exam in audio format</li> <li>Assign human reader</li> <li>(if necessary)</li> <li>Time extension</li> </ul> | <ul> <li>Prepare the exam using short sentences, multiple choices, True or False, matching and short answers</li> <li>Avoid essay writing</li> <li>Time extension</li> </ul>                                                                                       | ❖ Prepare the exam using short<br>sentences, multiple choices, true or<br>false, matching and short answers if<br>necessary.                        | <ul> <li>Use oral response as an option to give answer for trainees having severe upper limb impairment</li> <li>Time extension for trainees having severe upper limb impairment</li> </ul> |
| Demonstration<br>/Observation | <ul> <li>Brief the instruction or provide them in large text</li> <li>Time extension</li> </ul>                                                                                                    | <ul> <li>Use sign language interpreter</li> <li>Brief on the instruction of the exam</li> <li>Provide activity-based/practical assessment method</li> <li>Time extension</li> </ul>                                                                                | <ul> <li>Provide activity based assessment</li> <li>Brief on the instruction of the exam</li> <li>Use loud voice</li> <li>Time extension</li> </ul> | <ul> <li>Provide activity based assessment</li> <li>Conduct close follow up</li> <li>Time extension</li> </ul>                                                                              |

| Page 81 of 95 | Author/Copyright:            | Hardware and Networking Service | Version - I |
|---------------|------------------------------|---------------------------------|-------------|
|               | Ministry of Labor and Skills | Level- I                        | March, 2022 |

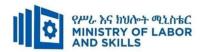

### **ASSESSMENT CRITERIA:**

## LO.1 Document and update inventory

- Hardware inventory is maintained that creates a profile or description of each piece of Hardware
- Software inventory and licenses are maintained and updated, as required, particularly when upgrading software
- Storage of user documentation or technical manuals are recorded and organized

### LO.2 Store technical documentation

- Action is taken to ensure software, hardware and equipment not in use, stored in a manner as recommended by technical manuals
- Ensure technical documentation is stored securely
- Technical documentation are accessed and disseminated as required by clients

## LO.3 Assess quality of receive articles

- Received materials, articles or final product are checked against workplace standards.
- Materials, articles or products are measured using the appropriate measuring instruments in accordance with workplace procedures
- Causes of any identified faults are identified and corrective actions are taken in accordance with workplace procedures

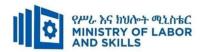

## **Annex: Resource Requirements**

| EI          | Module code<br>S WDDBA1 M09 0322 | Moo<br>Maintaining invo<br>software and do                                                                   |              |                                         |
|-------------|----------------------------------|----------------------------------------------------------------------------------------------------|--------------|-----------------------------------------|
| Item<br>No. | Category/Item                    | Description/ Specifications                                                                                  | Quantit<br>y | Recommended<br>Ratio<br>(Item: Trainee) |
| <b>A.</b>   | Learning Materials               |                                                                                                    |              |                                         |
| 1.          | TTLM                             | <ul> <li>Teacher's made</li> <li>Teacher guide</li> <li>Learning Guide</li> <li>Assessment packet</li> </ul> | 25           | 1:1                                     |
| 2.          | Textbooks                        | If Available                                                                                                 | 5            | 1:1                                     |
| 3.          | Reference Books                  | If Available                                                                                                 | 5            | 1:5                                     |
| 4.          | Journals/Publication/Maga zines  | - ICT journals(Monthly)                                                                                      | 5            | 1:25                                    |
| В.          | Learning Facilities & Infra      | structure                                                                                                    |              |                                         |
| 1           | Lecture Room                     | - 8x12m; equipped with<br>IT equipment and<br>internet                                                       | 1            | 1:25                                    |
| 2.          | Library                          | - Multipurpose                                                                                               | 1            | 1:25                                    |
| 3           | ICT Tool room                    | -Multipurpose storage                                                                                        | 1            | 1:25                                    |
| <i>C</i> .  | Consumable Materials             |                                                                                                    |              |                                         |
| 1.          | Blank Disk                       | - CD-R/RW<br>- DVD/CDRW                                                                                      | 5            | 1:5                                     |
| 2.          | Stationery                       | - Whiteboard marker,<br>printing paper,<br>printer ink                                                       | _            | _                                       |
| D.          | Tools and Equipment's            |                                                                                                    |              |                                         |
| 1           | Samples                          | • Inventory Record                                                                                           |              | 1:25                                    |
| 2           | ISP Service                      | • Current Internet Technologies (portable 4G modem, Broadband)                                               | 1            | 1:25                                    |

| Page 83 of 95 | Author/Copyright:            | Hardware and Networking Service<br>Level- I | Version - I |
|---------------|------------------------------|---------------------------------------------|-------------|
|               | Ministry of Labor and Skills |                                             | March, 2022 |

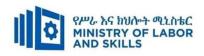

| 3  | UPS                                        | • 750 Volt Am per                                                               | 25 | 1:1         |
|----|--------------------------------------------|---------------------------------------------------------------------------------|----|-------------|
| 4  | Divider                                    | American socket<br>supporter                                                    | 13 | 1:2         |
| 5  | Desktop Computer including its peripherals | - w/15 inch flat monitor and<br>120 GB Hard disk; RAM size<br>1GB; 3Gz or above | 25 | 1:1         |
| 6  | Multimedia projector                       | - LCD                                                                           | 1  | Per section |
| 7  | Printer                                    | <ul><li>Capability of A3 printing</li><li>color printing capability</li></ul>   | 1  | Per section |
| 8  | Network toolkit                            | - set/case                                                                      | 5  | 1:5         |
| 9  | Maintenance toolkit                        | - set/case                                                                      | 5  | 1:5         |
| 10 | Scanner                                    | - HP 2055                                                                       | 2  | 1:13        |
| 11 | Web cam                                    | -8piexel and above                                                              | 2  | 1:13        |
| 12 | Shelves                                    | - wooden or metal                                                               | 5  | 5:25        |
| 13 | Locker                                     | - wooden or metal                                                               | 2  | 2:25        |
| 14 | Cabinet                                    | - metal                                                                         | 2  | 1:13        |

| Page 84 of 95 | Author/Copyright:            | Hardware and Networking Service | Version - I |
|---------------|------------------------------|---------------------------------|-------------|
|               | Ministry of Labor and Skills | Level- I                        | March, 2022 |

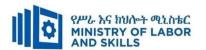

### **LEARNING MODULE 10**

TVET-PROGRAMME TITLE: Web development and database administration Level I

**MODULE TITLE:** Creating a simple mark up language document

**MODULE CODE:** EIS WDDBA1 10 0322

**NOMINAL DURATION: 70 Hours** 

**MODULE DESCRIPTION**: This module describes the performance outcomes, skills and knowledge required to design, create and save a basic markup language document using text editor.

### LEARNING OUTCOMES

At the end of the module the trainee will be able to:

- LO1. Review requirements
- LO2. Create document structure
- LO3. Validate documents

## **MODULE CONTENTS:**

### LO1. Review requirements

- 1.1 Introduction to markup language
- 1.2 Reviewing document requirements
- 1.3 Selecting markup language based on organizational standards
- 1.4 Reviewing document structure

#### LO2. Create document structure

- 2.1 Creating basic elements of document to create the required web page.
- 2.2 Depicting document structure of markup sections
- 2.3 Writing simple markup language

### LO3. Validate documents

- 3.1 Validating markup language document
- 3.2 Validating markup language document in different browsers
- 3.3 Validating simple markup language document

| Page 85 of 95 | Author/Copyright:            | Hardware and Networking Service | Version - I |
|---------------|------------------------------|---------------------------------|-------------|
|               | Ministry of Labor and Skills | Level- I                        | March, 2022 |
|               |                              |                                 |             |

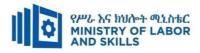

| <b>For none</b>      |                                                                                                  | ble Adjustment for Trainees with D                                                      | oisability (TWD)                                       |                                                                     |
|----------------------|--------------------------------------------------------------------------------------------------|-----------------------------------------------------------------------------------------|--------------------------------------------------------|---------------------------------------------------------------------|
| impaired<br>trainees | Low Vision                                                                                       | Deaf                                                                                    | Hard of hearing                                        | Physical impairment                                                 |
| Lecture-             | ❖ Provide large print text                                                                       | ❖ Assign sign language                                                                  | <ul> <li>Organize the class</li> </ul>                 | ❖ Organize the class                                                |
| discussion           | Prepare the lecture in Audio/video                                                               | interpreter                                                                             | room seating                                           | room seating                                                        |
|                      | <ul> <li>Organize the class room seating<br/>arrangement to be accessible to trainees</li> </ul> | <ul> <li>Arrange the class room seating<br/>to be conducive for eye to eye</li> </ul>   | arrangement to be accessible to                        | arrangement to be accessible for                                    |
|                      | <ul> <li>Write short notes on the black/white board using large text</li> </ul>                  | <ul><li>contact</li><li>Make sure the luminosity of</li></ul>                           | trainees  ❖ Speak loudly                               | <ul><li>wheelchairs users.</li><li>Facilitate and support</li></ul> |
|                      | ❖ Make sure the luminosity of the light of class room is kept                                    | the light of class room is kept  Introduce new and relevant                             | <ul><li>Ensure the attention of the trainees</li></ul> | the trainees who have severe impairments on                         |
|                      | <ul> <li>Use normal tone of voice</li> </ul>                                                     | vocabularies                                                                            | ❖ Present the lecture                                  | their upper limbs to                                                |
|                      | <ul> <li>Encourage trainees to record the lecture in audio format</li> </ul>                     | <ul><li>Use short and clear sentences</li><li>Give emphasis on visual lecture</li></ul> | in video format  * Ensure the attention                | take note  Provide Orientation on                                   |
|                      | <ul> <li>Provide Orientation on the physical feature of the work shop</li> </ul>                 | and ensure the attention of the trainees                                                | of the trainees                                        | the physical feature of the work shop                               |
|                      | ❖ Summarize main points                                                                          | <ul><li>Avoid movement during lecture time</li></ul>                                    |                                                        |                                                                     |
|                      |                                                                                                  | <ul><li>Present the lecture in video format</li></ul>                                   |                                                        |                                                                     |

| Page 86 of 95 | Author/Copyright:            | Hardware and Networking Service | Version - I |
|---------------|------------------------------|---------------------------------|-------------|
|               | Ministry of Labor and Skills | Level- I                        | March, 2022 |

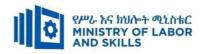

|                                               | ❖ Summarize main points                                                                                                    |                                                                                                    |                                                                                                    |
|-----------------------------------------------|----------------------------------------------------------------------------------------------------|----------------------------------------------------------------------------------------------------|----------------------------------------------------------------------------------------------------|
| ❖ Conduct close follow up                     | <ul> <li>use Sign language interpreter</li> </ul>                                                                                                    | ❖ Illustrate in clear &                                                                                                    | ❖ Facilitate and support                                                                                                    |
| ❖ Use verbal description                      | <ul> <li>Use video recorded material</li> </ul>                                                                                                    | short method                                                                                                    | the trainees having                                                                                                    |
| ❖ Provide special attention in the process of | <ul> <li>Ensure attention of the trainees</li> </ul>                                                                                                    | <ul> <li>Use Video recorded</li> </ul>                                                                                                    | severe upper limbs                                                                                                    |
| guidance                                      | ❖ Provide structured training                                                                                                    | material                                                                                                    | impairment to operate                                                                                                    |
| ❖ facilitate the support of peer trainees     | ❖ Show clear and short method                                                                                                    | <ul> <li>Ensure the attention</li> </ul>                                                                                                    | equipments/ machines                                                                                                    |
| ❖ Prepare & use simulation                    | ❖ Use gesture                                                                                                    | of the trainees                                                                                                    | ❖ Assign peer trainees to                                                                                                    |
|                                               | *                                                                                                    | <b>*</b>                                                                                                    | assist                                                                                                    |
|                                               | rovide tutorial support                                                                                                    | rovide tutorial                                                                                                    | ❖ Conduct close follow                                                                                                    |
|                                               | (if necessary)                                                                                                    | support                                                                                                    | up                                                                                                    |
|                                               |                                                                                                    | (if necessary)                                                                                                    | <b>*</b>                                                                                                    |
|                                               |                                                                                                    |                                                                                                    | rovide tutorial support                                                                                                    |
|                                               |                                                                                                    |                                                                                                    | (if necessary                                                                                                    |
| ❖ Facilitate the integration of trainees with | ❖ Use sign language interpreters                                                                                                    | ❖ Facilitate the                                                                                                    | ❖ Introduce the trainees                                                                                                    |
| group members                                 | ❖ Facilitate the integration of                                                                                                    | integration of                                                                                                    | with their peers                                                                                                    |
| ❖ Conduct close follow up                     | trainees with group members                                                                                                    | trainees with group                                                                                                    |                                                                                                    |
| ❖ Introduce the trainees with other group     | ❖ Conduct close follow up                                                                                                    | members                                                                                                    |                                                                                                    |
| member                                        | ❖ Introduce the trainees with                                                                                                    | ❖ Conduct close                                                                                                    |                                                                                                    |
| ❖ Brief the thematic issues of the work       | other group member                                                                                                    | follow up                                                                                                    |                                                                                                    |
|                                               |                                                                                                    | ❖ Introduce the                                                                                                    |                                                                                                    |
|                                               |                                                                                                    | trainees with other                                                                                                    |                                                                                                    |
|                                               | <ul> <li>Use verbal description</li> <li>Provide special attention in the process of guidance</li> <li>facilitate the support of peer trainees</li> <li>Prepare &amp; use simulation</li> <li>Facilitate the integration of trainees with group members</li> <li>Conduct close follow up</li> <li>Introduce the trainees with other group member</li> </ul> | ❖ Conduct close follow up       ❖ use Sign language interpreter         ❖ Use verbal description       ❖ Use video recorded material         ❖ Provide special attention in the process of guidance       ❖ Ensure attention of the trainees         ❖ facilitate the support of peer trainees       ❖ Show clear and short method         ❖ Prepare & use simulation       ❖ Use gesture         ❖ rovide tutorial support (if necessary)       ❖ Introduce the trainees with group members         ❖ Conduct close follow up       ❖ Conduct close follow up         ❖ Introduce the trainees with other group member       ❖ Conduct close follow up         ❖ Introduce the trainees with       ❖ Introduce the trainees with | ❖ Conduct close follow up       ❖ use Sign language interpreter       ❖ Illustrate in clear & short method         ❖ Provide special attention in the process of guidance       ❖ Brovide structured training       ❖ Use Video recorded material         ❖ facilitate the support of peer trainees       ❖ Provide structured training       ❖ Ensure attention of the trainees material         ❖ Prepare & use simulation       ❖ Use gesture       ❖ Ensure the attention of the trainees         ❖ rovide tutorial support (if necessary)       rovide tutorial support (if necessary)         ❖ Facilitate the integration of trainees with group members       ❖ Facilitate the integration of trainees with group members       ❖ Facilitate the integration of trainees with group members       ❖ Facilitate the integration of trainees with group members       ❖ Conduct close follow up       ★ Facilitate the integration of trainees with group members       ★ Conduct close follow up       ★ Conduct close follow up       ★ Conduct close follow up       ★ Conduct close follow up       ★ Conduct close follow up       ★ Introduce the trainees with other group member       ★ Introduce the Introduce the the Introduce the the Introduce the Introduce Introduce Introduce Introduce Introduce Introduce Introduce Introduce Introduce Introduce Introduce Introduce In |

| Page 87 of 95 | Author/Copyright:            | Hardware and Networking Service | Version - I |
|---------------|------------------------------|---------------------------------|-------------|
|               | Ministry of Labor and Skills | Level- I                        | March, 2022 |

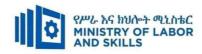

|            |                                                              |                                                   | group member                           |     |
|------------|--------------------------------------------------------------|---------------------------------------------------|----------------------------------------|-----|
|            |                                                              |                                                   | ❖ Inform the group                     |     |
|            |                                                              |                                                   | members to speak                       |     |
|            |                                                              |                                                   | loudly                                 |     |
| Exercise   | ❖ Conduct close follow up and guidance                       | <ul> <li>Conduct close follow up and</li> </ul>   | ❖ Conduct close ❖ Assign peer trainees |     |
|            | <ul> <li>Provide tutorial support if necessary</li> </ul>    | guidance                                          | follow up and                          | nal |
|            | <ul> <li>provide special attention in the process</li> </ul> | <ul> <li>Provide tutorial support if</li> </ul>   | guidance hours if necessary            |     |
|            |                                                              | necessary                                         | ❖ Provide tutorial                     |     |
|            |                                                              | • provide special attention in the                | support if necessary                   |     |
|            |                                                              | process/practical training                        | ❖ provide special                      |     |
|            |                                                              | <ul> <li>Introduce new and relevant</li> </ul>    | attention in the                       |     |
|            |                                                              | vocabularies                                      | process/ practical                     |     |
|            |                                                              |                                                   | training                               |     |
|            | ❖ prepare the assignment questions in large                  | <ul> <li>Use sign language interpreter</li> </ul> | ❖ Provide briefing                     |     |
| Individual | text                                                         | ❖ Provide briefing /orientation on                | /orientation on the                    |     |
| assignment | <ul> <li>Encourage the trainees to prepare and</li> </ul>    | the assignment                                    | assignment                             |     |
|            | submit the assignment in large texts                         | ❖ Provide visual recorded                         | ❖ Provide visual                       |     |
|            | ❖ Make available recorded assignment                         | material                                          | recorded material                      |     |
|            | questions                                                    |                                                   |                                        |     |
|            | ❖ Facilitate the trainees to prepare and                     |                                                   |                                        |     |
|            | submit the assignment in soft or hard copy                   |                                                   |                                        |     |

| Page 88 of 95 | Author/Copyright:            | Hardware and Networking Service | Version - I |
|---------------|------------------------------|---------------------------------|-------------|
|               | Ministry of Labor and Skills | Level- I                        | March, 2022 |

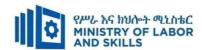

| Interview     |                                   | <ul> <li>Use sign language interpreter</li> </ul>   | ❖ Speak loudly                                           | <ul> <li>Use written response</li> </ul> |
|---------------|-----------------------------------|-----------------------------------------------------|----------------------------------------------------------|------------------------------------------|
|               |                                   | ❖ Ensure or conform whether                         | <ul> <li>Using sign language interpreter if</li> </ul>   | as an option for the                     |
|               |                                   | the proper communication                            | necessary                                                | trainees having speech                   |
|               |                                   | was conducted with the                              |                                                          | challenges                               |
|               |                                   | trainee through the service of                      |                                                          |                                          |
|               |                                   | the sign language interpreter                       |                                                          |                                          |
|               |                                   | <ul> <li>Use short and clear</li> </ul>             |                                                          |                                          |
|               |                                   | questioning                                         |                                                          |                                          |
|               |                                   | ❖ Time extension                                    |                                                          |                                          |
| Written test  | ❖ Prepare the exam in large texts | ❖ Prepare the exam using short                      | ❖ Prepare the exam using short                           | ❖ Use oral response as                   |
|               | ❖ Use interview as an option if   | sentences, multiple choices,                        | sentences, multiple choices, true or                     | an option to give                        |
|               | necessary                         | True or False, matching and                         | false, matching and short answers if                     | answer for trainees                      |
|               | ❖ Prepare the exam in audio       | short answers                                       | necessary.                                               | having severe upper                      |
|               | format                            | ❖ Avoid essay writing                               |                                                          | limb impairment                          |
|               | ❖ Assign human reader             | <b>❖</b> Time extension                             |                                                          | ❖ Time extension for                     |
|               | ❖ (if necessary)                  |                                                     |                                                          | trainees having severe                   |
|               | <b>❖</b> Time extension           |                                                     |                                                          | upper limb impairment                    |
| Demonstration | ❖ Brief the instruction or        | ❖ Use sign language interpreter                     | <ul> <li>Provide activity based assessment</li> </ul>    | ❖ Provide activity based                 |
| /Observation  | provide them in large text        | <ul> <li>Brief on the instruction of the</li> </ul> | <ul> <li>Brief on the instruction of the exam</li> </ul> | assessment                               |

| Page 89 of 95 | Author/Copyright:            | Hardware and Networking Service | Version - I |
|---------------|------------------------------|---------------------------------|-------------|
|               | Ministry of Labor and Skills | Level- I                        | March, 2022 |

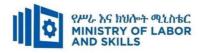

| <b>❖</b> Time extension | exam                        | ❖ Use loud voice                   | ❖ Conduct close follow |
|-------------------------|-----------------------------|------------------------------------|------------------------|
|                         | Provide activity-based/     | <ul> <li>Time extension</li> </ul> | up                     |
|                         | practical assessment method |                                    | ❖ Time extension       |
|                         | <b>❖</b> Time extension     |                                    |                        |

| Page 90 of 95 | Author/Copyright:            | Hardware and Networking Service | Version - I |
|---------------|------------------------------|---------------------------------|-------------|
|               | Ministry of Labor and Skills | Level- I                        | March, 2022 |

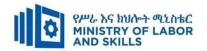

### ASSESSMENT CRITERIA:

## **LO.1 Review requirements**

- Review the requirements of the document
- Select the appropriate markup language based on organizational standards
- Review document structure

### LO.2 Create document structure

- Create and assign the basic elements of the document
- Markup sections of the document to depict the structure
- Write simple markup language

### LO.3 Validate documents

- Validate markup language document against requirements
- Validate markup language document in different browsers
- Validate simple markup language document

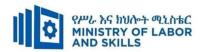

## **Annex: Resource Requirements**

|           | Module code                      | Module title          |            |                 |  |
|-----------|----------------------------------|-----------------------|------------|-----------------|--|
| E         | CIS WDDBA1 10 0322               | Creating a simple ma  | rk up lang | guage document  |  |
| Item      | Category/Item                    | Description/          | Quantity   | Recommended     |  |
| No.       |                                  | <b>Specifications</b> |            | Ratio           |  |
|           |                                  |                       |            | (Item: Trainee) |  |
| <b>A.</b> | Learning Materials               |                       | 1          |                 |  |
| 1.        | TTLM                             | TTTLM prepared by     | 25         | 1:1             |  |
| 1.        | 1 1 Livi                         | the trainer           | 23         | 1.1             |  |
| 2.        | Reference Books                  | If available          | 25         | 1:1             |  |
| В.        | Learning Facilities & Infrastruc | cture                 | l l        |                 |  |
|           |                                  | 8x12m; equipped       |            |                 |  |
| 1.        | Lecture Room                     | with IT equipment     | 1          | 1:25            |  |
|           |                                  | and internet          |            |                 |  |
|           |                                  | - Multipurpose        |            |                 |  |
| 2.        | Library                          | standard with audio   | 1          | 1:25            |  |
|           |                                  | visual                |            |                 |  |
| C. F      | Resources                        |                       | 1          |                 |  |
| 1.        | Internet access                  | Broadband 10MB or     | 1          | 1:25            |  |
| 1.        | internet access                  | 4G portable modem     | 1          | 1.23            |  |
|           |                                  | Visual studio,        |            |                 |  |
| 2         | Text editor                      | notepad ++ and        | 25         | 1:1             |  |
|           |                                  | sublime               |            |                 |  |
|           |                                  | Mozilla Firefox,      |            |                 |  |
|           |                                  | Google chrome,        |            |                 |  |
| 3         | Web browser                      | Internet explorer and | 25         | 1:1             |  |
|           |                                  | opera Latest          |            |                 |  |
|           |                                  | versions              |            |                 |  |

| Page 92 of 95 | Author/Copyright:            | Hardware and Networking Service | Version - I |
|---------------|------------------------------|---------------------------------|-------------|
|               | Ministry of Labor and Skills | Level- I                        | March, 2022 |

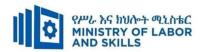

## Acknowledgement

The **Ministry of Labor and Skills** wishes to thank and appreciation for the trainers who donated their effort and time to develop this outcome based curriculum for the TVET program Web development and database administration Level I. We also thank all regional TVET Colleges, for active facilitation of their trainers for the development of this curriculum.

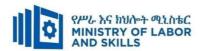

# The trainers who developed the curriculum $% \left( -\frac{1}{2}\right) =-\frac{1}{2}\left( -\frac{1}{2}\right) =-\frac{1}{2}\left( -\frac{1}{2}\right) =-\frac{1}{2$

| No | Name              | Qualification | Educational | Region        | College        | Mobile     | E-mail                    |
|----|-------------------|---------------|-------------|---------------|----------------|------------|---------------------------|
|    |                   |               | background  |               |                | number     |                           |
| 1  | Alemayehu tesfaye | MSc           | Information | Sidama        | Daye           | 0912808069 | alextesfaye1620@gmail.com |
|    |                   |               | technology  |               | Polytechnic    |            |                           |
| 2  | Ezra Alemayehu    | MSc           | Information | SNNPR         | Hossana        | 0912243860 | ezanets261@gmail.com      |
|    |                   |               | Technology  |               | Polytechnic    |            |                           |
|    |                   |               | Management  |               |                |            |                           |
| 3  | Frew Atkilt       | M-Tech        | Network &   | Oromiya       | Bishoftu       | 0911787374 | frew.frikii@gmail.com     |
|    |                   |               | Information |               | Polytechnic    |            |                           |
|    |                   |               | Security    |               | College        |            |                           |
| 4  | Lemlem G/Slasei   | MA            | Computer    | Dire Dewa     | Ethio Italy    | 0929398419 | lemlemg34@gmail.com       |
|    |                   |               | Science &   |               | Polytechnic    |            |                           |
|    |                   |               | Information |               | College        |            |                           |
|    |                   |               | Technology  |               |                |            |                           |
| 5  | Miskir Solomon    | MSc           | Information | Adiss Ababa   | Tvet Institute | 0921851809 | miskirsoll@gmail.com      |
|    |                   |               | system      |               |                |            |                           |
| 6  | Solomon Yilma     | MSc           | ICT         | Benishangul   | Asosa          | 0911954729 | sollangano@gmail.com      |
|    |                   |               |             | 2311311411541 | Polytechnic    | 0,11,01,12 |                           |
|    |                   |               |             |               | College        |            |                           |
|    |                   |               |             |               | College        |            |                           |

| Page 94 of 95 | Author/Copyright:            | Hardware and Networking Service | Version - I |
|---------------|------------------------------|---------------------------------|-------------|
|               | Ministry of Labor and Skills | Level- I                        | March, 2022 |